## **UNIVERSIDAD DE LAS CIENCIAS INFORMÁTICAS**

## **Facultad 3**

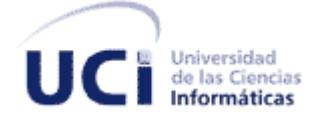

**Desarrollo del proceso Registro de Sucursales Extranjeras del módulo Registral del proyecto Sistema de Información Registral de la Cámara de Comercio.**

*Trabajo de Diploma para optar por el título de Ingeniero en Ciencias Informáticas*

**Autora:** Yudith Negret Pons

**Tutora:** Ing. Yoenia María Martínez Díaz

Ciudad de La Habana, 2011-2012

## <span id="page-1-0"></span>**DECLARACIÓN DE AUTORÍA**

Declaramos que somos los únicos autores de este trabajo y autorizamos a la Universidad de las Ciencias Informáticas hacer uso del mismo en su beneficio.

Para que así conste firmo la presente a los \_ días del mes de \_\_\_\_\_\_\_ del año

Yudith Negret Pons

 $\overline{\phantom{a}}$  .

Ing. Yoenia María Martínez Díaz

\_\_\_\_\_\_\_\_\_\_\_\_\_\_\_\_\_\_\_\_\_\_\_\_\_\_\_\_\_ (Autor)

\_\_\_\_\_\_\_\_\_\_\_\_\_\_\_\_\_\_\_\_\_\_\_\_\_\_\_\_\_ (Tutor)

### <span id="page-2-0"></span>**AGRADECIMIENTOS**

*A mi madre, por ser el motor impulsor de toda esta obra, por siempre estar cuando la necesito, aún detrás del teléfono; gracias por ser mi madre.*

*A mis abuelos por malcriarme tanto, gracias por ser tan especiales para mí.*

*A mi tío Andrés, que siempre ha estado ahí para mi, y ha sido un padre excelente durante todo este tiempo, gracias por ser tan maravilloso.*

*A mis tías, en especial a Osmaida, Graciela e Isabel por ser tan especiales conmigo.*

*A mi sobrina Tea, por llenar la casa de alegrías con sus risas y llantos.*

*A mis hermanas, por soportarme y siempre estar ahí para escucharme, en especial a Mirella.*

*A mis primas y primos, por ser maravillosos conmigo en todo momento.*

*A mis tíos, por tenerme paciencia y brindarme su cariño sin condiciones.*

*A mi tutora por la compresión y el tiempo dedicado.*

*A mis amistades y compañeras de apartamento, en especial a mis compañeras de el primer año, a Reinier, Maricela, Alex, Fernando y Yanetzi Jimeno porque siempre estuvieron ahí cuando los necesitaba, a todos ustedes muchas gracias. A todo el colectivo de profesores que contribuyeron a mi formación.*

*Al profesor Jorrín, por apoyarme durante todo este tiempo y el tiempo dedicado. A todos y cada una de las personas que hicieron posible realizar este sueño y que ahora están presentes acá.*

## <span id="page-3-0"></span>**DEDICATORIA**

*A mi madre, por ser esa persona incondicional, mi compañera y amiga de todos estos años. ¡Mi triunfo es el tuyo también!*

*A mis abuelos, porque siempre confiaron en mí y estuvieron ahí para apoyarme aún cuando el camino se hacía difícil.*

*A mi padre que aunque no esté entre nosotros, se que está orgulloso de mí.*

#### <span id="page-4-0"></span>**RESUMEN**

La cámara de comercio de Cuba es una asociación de empresas vinculada al comercio la industria y los servicios con reconocimiento ante los organismos de estado. Presta servicios a sus asociados y a las sucursales extranjeras acreditadas en el país; así como a los empresarios extranjeros interesados en negociar con Cuba.

Actualmente la cámara no cuenta con un sistema informático que apoye el proceso de gestión de la información de las sucursales extranjeras acreditadas, proceso que se hace engorroso cuando aumenta el número de sucursales, con el objetivo de mejorar el proceso de gestión se decide desarrollar el Sistema de Informatización Registral de la Cámara de Comercio de Cuba (SIRECC).Este sistema informatizará varios procesos dentro de estos está el proceso Registro de Sucursales Extranjeras a la cámara de comercio.

El presente trabajo tiene como objetivo desarrollar el proceso Registro de Sucursales Extranjeras, para facilitar el registro de estas sucursales a la cámara. Para dar cumplimiento a ese desarrollo se hizo un estudio de las aplicaciones similares existentes en países foráneos. Se realizó un proceso de selección de tecnologías y herramientas para llevar a cabo el proceso de desarrollo, las mismas fueron escogidas teniendo en cuenta los siguientes criterios de selección: mantenibilidad, portabilidad, independencia tecnológica, documentación y enfoque a procesos. Se describen las características principales y funcionalidades del sistema, para realizar la posterior implementación del mismo. Una vez implementado el proceso se realizaron los casos de pruebas basados en requisitos para verificar la correctitud de las funcionalidades implementadas en el sistema; así como la validación de los artefactos elaborados durante el desarrollo en cada una de las fases que propone la metodología de desarrollo de software usada.

#### <span id="page-4-1"></span>**PALABRAS CLAVES**

Enfoque a procesos, funcionalidades, procesos de negocio, registro, sucursales extranjeras.

# **ÍNDICE DE FIGURAS**

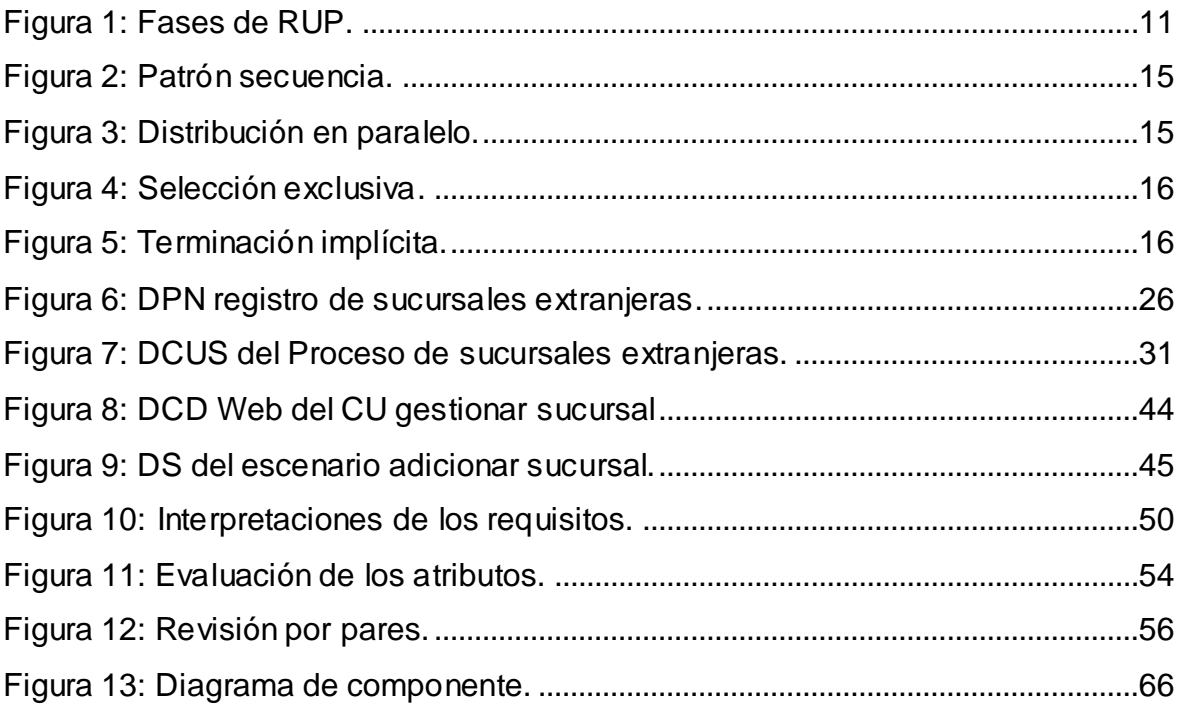

# **ÍNDICE DE TABLAS**

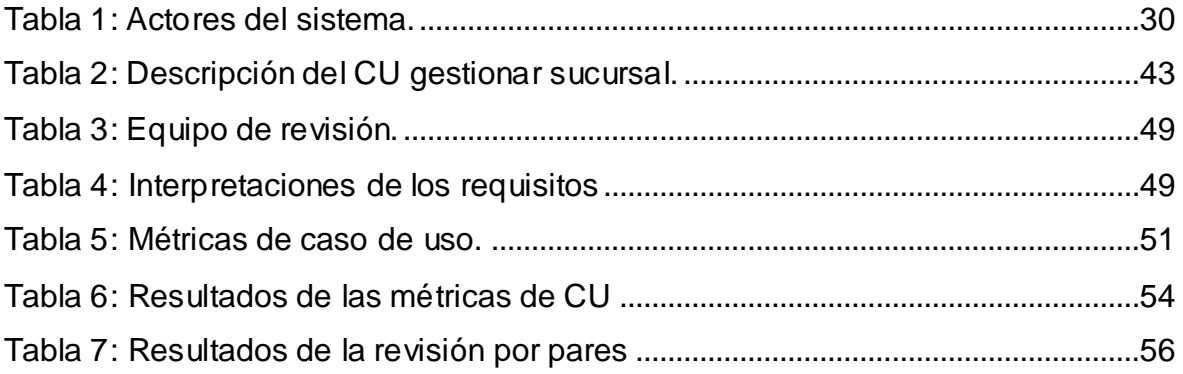

## **TABLA DE CONTENIDO**

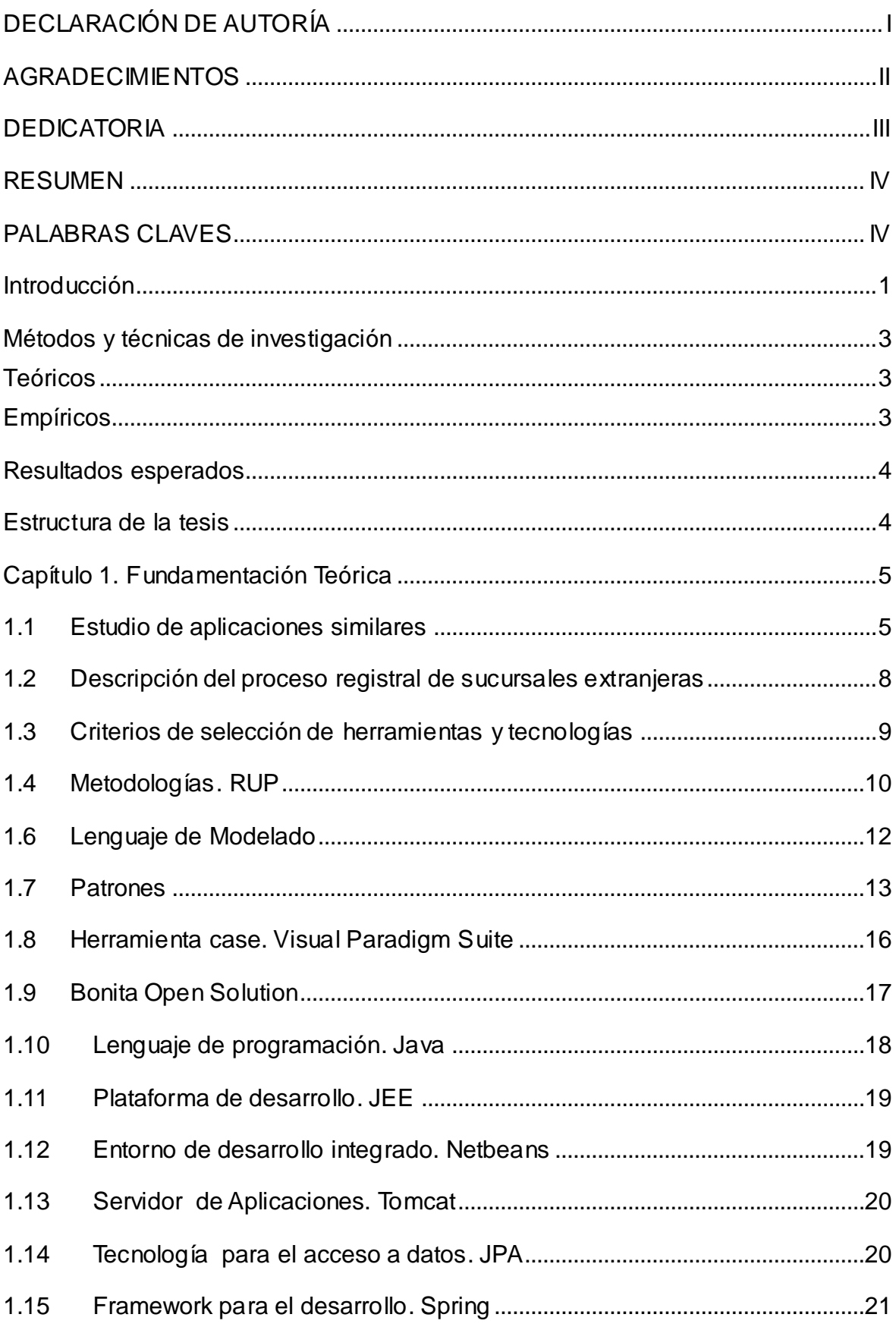

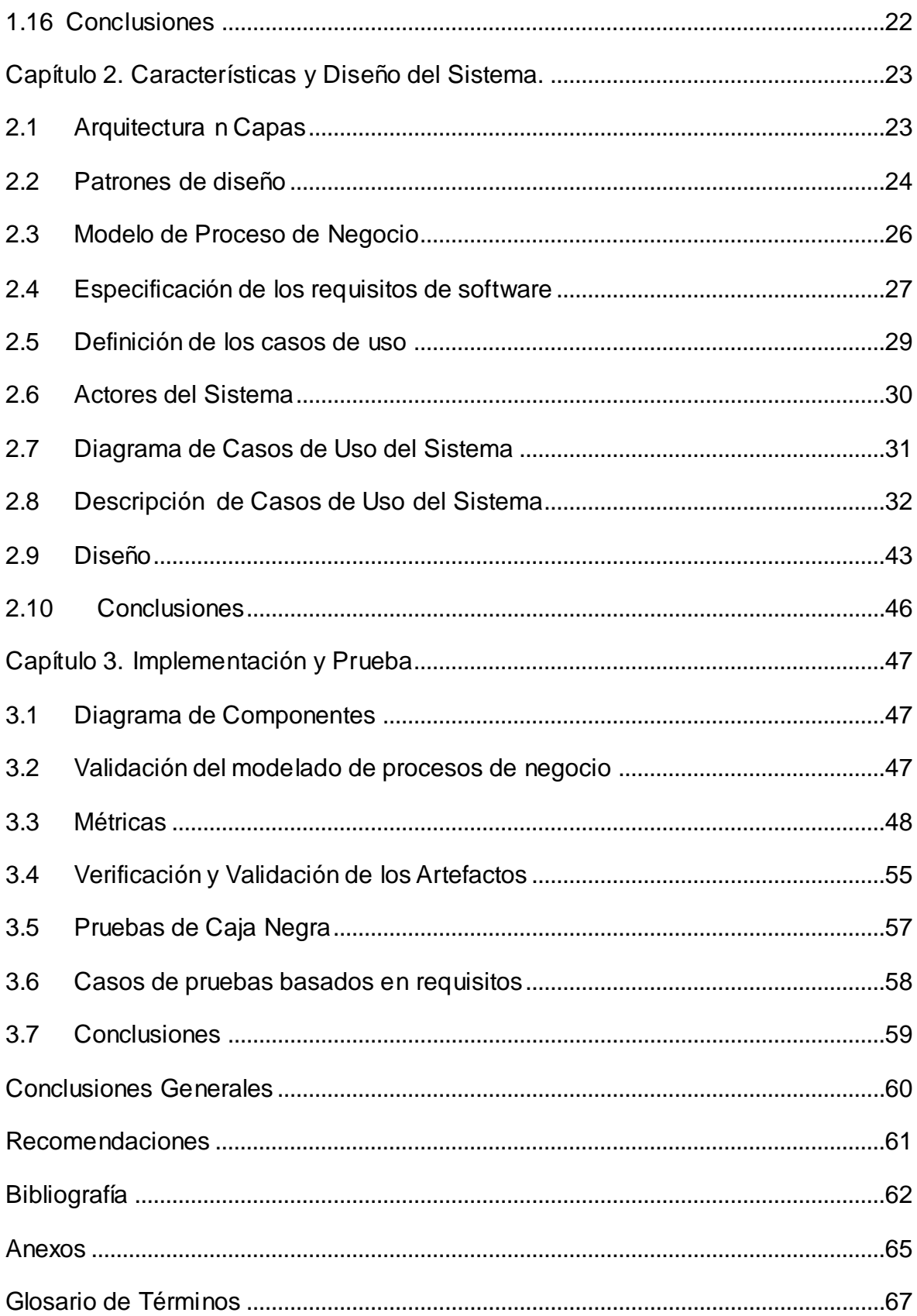

## <span id="page-9-0"></span>**INTRODUCCIÓN**

Las cámaras de comercio surgen con el objetivo de controlar y proteger intereses personales, así como mejorar el intercambio comercial, las cuales agrupan a un conjunto de comerciantes. Estas son organismos extendidos por todo el mundo, regulados por diferentes leyes según el propósito para el cual fueron creadas y las disposiciones de comercio de cada país.

La Cámara de Comercio de Cuba es una asociación de empresas vinculadas al comercio, la industria y los servicios, con reconocimiento ante los organismos del Estado; que permite orientar las mejores alternativas para el desarrollo de la actividad empresarial de las entidades que a esa asociación pertenecen, y constituye una herramienta para la reinserción de la economía cubana en el mundo de las relaciones económicas internacionales. Es una entidad que promueve las ofertas exportables de productos y servicios, así como las oportunidades de negocios e inversión de las empresas cubanas y la sustitución de importaciones, en beneficio de la economía nacional. Presta servicios a sus asociados, a las sucursales de compañías extranjeras acreditadas en el país, así como a empresarios extranjeros interesados en negociar con Cuba. (Cámara de Comercio de Cuba, 2009)

En la actualidad la cámara de comercio gestiona los datos de las sucursales extranjeras asociadas de forma manual, el manejo de estos datos se vuelve difícil teniendo en cuenta los grandes volúmenes de información, el grado de deterioro de estos documentos y la inexistencia de una herramienta informática que apoye el proceso de gestión, lo que trae consigo la pérdida de datos. El proceso registral de sucursales extranjeras a la cámara se realiza insertando los datos de la misma en una aplicación creada en Microsoft Access, esta aplicación no posee una base de datos centralizada, lo que dificulta el acceso del personal a la información almacenada. El trabajo se hace engorroso cuando la cantidad de sucursales crece y se requiere consultar los datos de las mismas, debido a que esta aplicación no permite realizar consultas de forma rápida.

Por lo antes planteado surge la necesidad de crear un sistema más ágil para la informatización Registral de la Cámara de Comercio de la República de Cuba. Este sistema informatizará varios procesos relacionados con la actividad registral de la cámara de comercio, entre ellos el proceso de Registro de Sucursales

Extranjeras a la cámara, partiendo de los manuales de procedimientos definidos en la institución.

Teniendo en cuenta lo antes expuesto surge el siguiente **problema de investigación:** La forma en que se registran las sucursales extranjeras en la cámara de comercio no permite gestionar la información de las mismas de manera que se encuentre centralizada, estandarizada y accesible, así como realizar búsquedas rápidas y variadas y generar reportes. Se propone como **objeto de estudio,** El proceso de desarrollo de software.

De esta forma, el **objetivo general** del presente trabajo es: Desarrollar el proceso Registro de Sucursales Extranjeras del módulo Registral del Sistema de Información Registral de la Cámara de Comercio de la República de Cuba, que permita gestionar la información de las sucursales de manera que se encuentre centralizada, estandarizada y accesible, así como realizar búsquedas rápidas y variadas y generar reportes. Teniendo como **campo de acción,** la ingeniería de requisitos, diseño, implementación y pruebas del proceso Registro de Sucursales Extranjeras del módulo Registral.

Utilizando como referencia el objetivo general y el problema de investigación se tiene como resultado la siguiente **idea a defender**: Con el desarrollo del proceso registro de Sucursales Extranjeras para el módulo Registral se contribuirá a una mejor gestión de la información, realizar búsquedas rápidas y variadas y ge nerar reportes.

Los **objetivos específicos** que persigue esta investigación son los siguientes:

- Elaborar el marco teórico de la investigación.
- Desarrollar los requisitos del proceso: Registro de Sucursales Extranjeras.
- Implementar los requisitos obtenidos.
- Verificar y validar la solución propuesta.

Para dar cumplimiento a los objetivos específicos se trazaron las siguientes **tareas de la investigación**:

- Realización de un estudio del arte sobre los sistemas existentes para resolver problemáticas similares en países foráneos.
- Descripción del flujo del proceso Registro de Sucursales Extranjeras.
- Aplicación de las metodologías, herramientas y lenguajes más utilizados a nivel mundial para el desarrollo de este tipo de aplicaciones.
- Identificación y modelación del proceso Registro de Sucursales Extranjeras.
- Identificación, análisis, especificación y validación de los requisitos del proceso Registro de Sucursales Extranjeras.
- Diseño de las clases del proceso Registro de Sucursales Extranjeras.
- Implementación del proceso Registro de Sucursales Extranjeras.
- Realización de pruebas de calidad de software a través del diseño de casos de prueba basado en requisitos.

## <span id="page-11-0"></span>**MÉTODOS Y TÉCNICAS DE INVESTIGACIÓN**

Para validar metodológicamente la investigación utilizamos los siguientes métodos:

#### <span id="page-11-1"></span>**TEÓRICOS**

- Análisis Histórico-Lógico: Permite estudiar la evolución de los procesos registrales de sucursales extranjeras y su funcionamiento en los diferentes organismos asociados a la cámara, para llegar a un análisis razonado de los mismos.
- Analítico-Sintético: Permite la recopilación y estudio de la información de los procesos registrales de sucursales extranjeras en la cámara de comercio, para a partir del análisis de teorías, tendencias y documentos relacionados con el tema, sintetizar los elementos más importantes que se relacionan con el objeto de estudio, para expresar de manera resumida la posición del investigador.
- Método de la modelación: Para el desarrollo de los artefactos se hace necesario la elaboración de diagramas, figuras y otros artefactos importantes, por lo que se usará el método de modelación, mediante el cual se pueden crear abstracciones con el propósito de explicar la realidad.

#### <span id="page-11-2"></span>**EMPÍRICOS**

Observación: Permite analizar cómo se desarrolla en la cámara de comercio el proceso registral de sucursales, además brinda la posibilidad de obtener conocimientos a partir de las situaciones que se presentan en la misma.

- Entrevistas: Permite obtener información acerca del proceso registral de sucursales de la cámara de comercio mediante varias visitas de los analistas al personal encargado de estos procesos en la misma.
- Medición: A través del uso de métricas de calidad y pruebas para comprobar la funcionalidad, usabilidad y seguridad, entre otras características que aseguren la calidad del proceso registral de sucursales.

## <span id="page-12-0"></span>**RESULTADOS ESPERADOS**

- Descripción de los procesos del negocio.
- Descripción de requisitos.
- Modelo de casos de uso del sistema.
- Prototipos de Interfaz de Usuario.
- Modelo de diseño.
- Diseño de casos de prueba basado en requisitos.

## <span id="page-12-1"></span>**ESTRUCTURA DE LA TESIS**

El presente trabajo, estructurado en 3 capítulos, resume la siguiente información:

**Capítulo 1. Fundamentación teórica:** En este capítulo se abordarán los aspectos teóricos y técnicos de la investigación. Se realizará un estudio de las aplicaciones que permiten el registro de sucursales en países foráneos. Propone un análisis de las metodologías, tecnologías y herramientas a utilizar durante el desarrollo de la solución.

**Capítulo 2. Características y diseño del sistema:** En este capítulo se describen los procesos del negocio, se enuncian los requisitos funcionales y los requisitos no funcionales del sistema, se realizará la descripción de un diagrama de interacción, un diagrama de clases web así como el diagrama de entidad relación de la base de datos.

**Capítulo 3. Implementación y prueba:** En este capítulo se muestra el diagrama de componente. Se enuncian y aplican las métricas a utilizar, se muestra el resultado de la validación de los artefactos y los casos de pruebas basados en requisitos para aplicar las pruebas de caja negra.

## <span id="page-13-0"></span>**CAPÍTULO 1. FUNDAMENTACIÓN TEÓRICA**

En el presente capítulo se describen los aspectos teóricos y técnicos a utilizar durante el desarrollo del sistema registral, se muestran los patrones a utilizar para el modelado de los diagramas procesos y los diagramas de casos de uso. En el mismo se realiza un estudio de las aplicaciones que permiten registrar sucursales a la cámara de comercio en países foráneos, se describe de manera resumida el procedimiento para el registro de las sucursales extranjeras a la cámara de comercio de Cuba. Se hace énfasis en las metodologías, herramientas, tecnologías y patrones a utilizar para el desarrollo del sistema registral de información a la cámara de comercio. De los mismos se tienen sus características más importantes y de qué forma serán utilizados durante el desarrollo de la solución.

## <span id="page-13-1"></span>**1.1 ESTUDIO DE APLICACIONES SIMILARES**

Para el desarrollo del sistema registral se hizo necesario realizar un estudio de las aplicaciones similares que permitan el registro de estos procesos en países foráneos, teniendo como resultado que por lo general estos registros se realizan mediante la página de acceso a la cámara de comercio, y en algunos casos se ha creado un centro de atención en línea para realizar estos tipos de trámites. Un ejemplo de estos sistemas son las aplicaciones que a continuación se mencionan.

#### **Centro de Atención Empresarial (CAE)**

Es un servicio de la Cámara de Comercio de Florencia para el Caquetá en Colombia que se pone a disposición del sector productivo, para adelantar el proceso de Creación y Constitución de Empresas el cual se reduce a un único paso.

Permite realizar varios trámites a los comerciantes ingresando en la página www.crearempresa.com.co, estos son: (Cámara de Comercio de Florencia para el Caquetá)

- **Inscripción en el Registro Mercantil.**
- Consulta de Homonimia<sup>1</sup>.
- Matrícula Mercantil del establecimiento comercial.

 $\overline{\phantom{a}}$ <sup>1</sup> Cualidad de homónimo. Dicho de dos o más personas o cosas que llevan un mismo nombre, según el Diccionario de la real Academia Española.

- $\bullet$  Inscripción de libros de comercio.
- **Inscripción en el Registro Único de Proponentes.**
- Inscripción en Industria, Comercio y complementarios del Municipio de Florencia.
- Consulta de Uso de Suelo.
- **•** Trámites Notariales.

#### **Cámara de Comercio de Medellín para Antioquia en Colombia**

Es una entidad líder en la región, con una orientación en servicios empresariales. La misma avanza en la modernización de sus servicios e incorpora a su oferta de servicios virtuales del Registro Mercantil la plataforma de inscripciones virtuales, una herramienta que le permitirá realizar múltiples trámites en línea sin salir de su oficina: (Cámara de Comercio de Medellín para Antoquia)

Este servicio tiene múltiples beneficios para los comerciantes inscritos en el Registro Público Mercantil de la Cámara de Comercio. Estos son algunos de ellos: (Cámara de Comercio de Medellín para Antoquia)

- Los trámites realizados a través de la plataforma, tienen la misma validez jurídica y probatoria de un trámite realizado de manera presencial en las sedes de la Cámara de Comercio.
- En el servicio de Inscripciones Virtuales se incorporan la firma digital y el estampado cronológico, que garantizan la autenticidad, integridad y no repudio del trámite del documento presentado para registro.
- La plataforma de inscripciones virtuales ofrece en línea los datos necesarios para construir el acto a registrar.
- Se dispone, en tiempo real, de la información registrada en la Cámara de Comercio, facilitando efectuar los cambios que sean necesarios.
- La plataforma contiene los requisitos formales requeridos para cada trámite, con lo cual se minimiza la devolución del documento por este tipo de requisitos.
- El pago correspondiente al trámite puede realizarse a través de internet, sin necesidad de dirigirse a las sedes de la Cámara de Comercio.

#### **Cámaras de Comercio en España**

La red cameral española se compone de 85 cámaras de comercio brindando servicios al público en 138 puntos del país. Estas forman parte de la red de

cámaras europeas denominada "Eurocámara" a la que están integradas más de 1200 cámaras con aproximadamente 14 millones de empresas asociadas. Dentro de las tres líneas trazadas en el ejercicio de la actividad de dichas instituciones se encuentra la información y asesoramiento que es ejecutada a través de una red de servicios telemáticos denominada Carmerdata. Las empresas pueden obtener y acceder en línea a bases de datos sobre las empresas españolas. Existe también el sistema Cámara Net a través del cual las cámaras y las empresas pueden conectarse a través de Internet para exponer sus productos al mundo. También se ofrecen servicios de asesoría jurídica, centro de documentación e información y asesoramiento sobre medio ambiente. Con esta finalidad se ha creado la Bolsa Subproductos, servicio informático para gestionar la compra de materiales reciclables. (R. Pascual, 1996)

El portal de la Cámara de Comercio del municipio español Bilbao permite obtener información sobre la resolución de conflictos entre empresas, ley de protección de datos, información empresarial y económica. Brinda además información puntual sobre formación universitaria y empresarial, estudios de idiomas, maestría y postgrados, creación de empresas, programas de apoyo empresarial así como aspectos relacionados con el comercio internacional. (Cámara de Comercio Bilbao)

A través de la página web del portal de la Cámara de Comercio de Madrid se pueden acceder a diferentes apartados tales como comercio, comercio exterior, alquiler de salas, bases de datos, bibliotecas, certificación, etcétera. Ofrece algunos servicios fundamentalmente de búsquedas sobre bases de datos relacionadas con el que hacer de las asociaciones empresariales y otras (Cámara de Comercio de Madrid). En Ecuador, Quito, el portal de la Cámara de Comercio brinda algunos servicios tales como guía comercial, incremento del capital, chequear el estado de cuentas, gestión de formularios de débitos así como una guía electrónica. (Cámara de Comercio de Quito)

Después del estudio realizado a estas aplicaciones y teniendo en cuenta que las necesidades de la Cámara de Comercio de Cuba no son respondidas por estos sistemas, debido a las características propias de la cámara de comercio y que los sistemas existente realizan gran parte de sus servicios en línea, se determinó desarrollar crear una aplicación web para facilitar el trabajo a los empleados de la cámara, a la medida de las necesidades existentes en la misma. Al sistema solo

tendrá acceso el personal autorizado por la cámara el mismo permitirá a los empleados llevar el control de las sucursales registradas anualmente así como futuras actualizaciones de las mismas.

## <span id="page-16-0"></span>**1.2 DESCRIPCIÓN DEL PROCESO REGISTRAL DE SUCURSALES EXTRANJERAS**

Para llevar a cabo el proceso de Registro de Sucursales Extranjeras, la empresa interesada presenta la solicitud de inscripción y la documentación correspondiente. El Encargado del Registro hará una revisión de la documentación en cuanto a completitud y legalidad de la misma y verificará que se ajuste a los requisitos y principios establecidos. Luego de ser verificada la completitud y la correctitud de la documentación presentada, se elaborará un expediente que será revisado por el Director Jurídico y una vez aprobado por este, se elevará para la aprobación de la Junta Directiva. Después de ser revisado el expediente y aprobado el registro de la sucursal por la Junta Directiva, se elevará la propuesta al Ministerio del Comercio Exterior (MINCEX) para la aprobación final del registro. El MINCEX realizará la aprobación del registro de la sucursal extranjera, durante los días hábiles establecidos y emitirá una resolución la cual será enviada a la Cámara de Comercio para la continuación del proceso. Posteriormente de recibida la resolución si es aprobada la sucursal, el Encargado del Registro informará de la decisión al representante de dicha sucursal y lo citará para el registro, en el cual se archivarán los datos de la misma y se le entregará la licencia para comercializar, así como toda la información relativa al funcionamiento de las Sucursales en el país y otras cuestiones de interés. En la Licencia que se expide hará constar la vigencia de la inscripción, así como el término establecido para presentar la correspondiente solicitud de renovación y se envía copia de la documentación entregada al MINCEX. Una vez que se registre la sucursal se procede a realizar las correspondientes actualizaciones de la misma en la medida que se presenten, estas actualizaciones pueden ser debido a un cambio de resolución social, un cambio de representante, la apertura de una oficina secundaria, o la ampliación o modificación de la licencia y por último la cancelación de la sucursal. En caso que no se apruebe el registro de la sucursal por el MINCEX se notifica al interesado y se archiva el expediente. (Jurídica, 2009)

## <span id="page-17-0"></span>**1.3 CRITERIOS DE SELECCIÓN DE HERRAMIENTAS Y TECNOLOGÍAS**

Con el objetivo de tener una selección acertada de las herramientas y tecnologías a aplicar en el desarrollo del sistema registral se puntualizaron diferentes criterios que dichas herramientas deben cumplir para su elección. Estos criterios son los siguientes:

**Mantenibilidad:** El IEEE (1990) define mantenibilidad como: "La facilidad con la que un sistema o componente software puede ser modificado para corregir fallos, mejorar su funcionamiento u otros atributos o adaptarse a cambios en el entorno". (Morena, 2008). De ahí que se hace necesaria la selección de herramientas que cumplan con este criterio para garantizar el mantenimiento del sistema.

**Independencia tecnológica:** Actualmente la política de la universidad es la migración a software libre, requisito indispensable para lograr independencia tecnológica, por lo que es necesario seleccionar herramientas que garanticen las siguientes libertades: libertad de uso, de estudio, la de compartirla, y la de modificarla.

**Portabilidad:** Se define como: "La capacidad del software para ser trasladado de un entorno a otro. El entorno puede incluir entornos organizacionales, de hardware o de software". La selección de este criterio facilita el uso de las herramientas y tecnologías seleccionadas en diferentes entornos de trabajo. (ISO 9126, 2005)

**Documentación:** Bajo este término genérico se agrupan todos los manuales, guías de referencia, libros de ayuda, etc., que suelen entregarse con cada programa, de manera que el usuario pueda aprender su manejo y consultar cualquier duda ante un problema desconocido (MasterMagazine, 2004). Para el desarrollo del sistema se decidió que era completamente obligatorio que las herramientas contaran con documentación que se pudiera consultar ante cualquier duda.

**Enfocado a procesos:** Un enfoque a procesos es un camino para organizar y gestionar las actividades que crean valor en la empresa obteniendo eficientemente un resultado cuando las actividades y los recursos se gestionan como un proceso, siendo este último precisamente como un conjunto de

actividades mutuamente relacionadas o que interactúan, las cuales transforman elementos de entrada en resultados (ISO, 2001).Las empresas están organizadas como áreas dentro de una jerarquía funcional. El enfoque de procesos elimina las barreras entre diferentes áreas funcionales y unifica sus enfoques hacia las metas principales de la organización. (Grupo Kaizen Calidad , 2005)

Las organizaciones tienen la visión de usar las tecnologías de la información para informatizar sus procesos. Sin embargo, este objetivo no es tan fácil de lograr. Estas organizaciones dependen cada vez más de sistemas informáticos utilizados en la consecución de sus metas, pero dichos sistemas son usados independientemente o de forma separada estableciendo entre ellos dependencias complejas. Se hace necesario por consiguiente que los procesos sean definidos y gestionados por las personas que tienen el conocimiento sobre los mismos y que la informatización de dichos procesos sea realizada sobre la base de esa definición de acuerdo a los cambios de la tecnología sin afectar dicha definición y al mismo tiempo minimizar el impacto de los cambios en los procesos en la implementación de estos (Delgado),aunque siempre dicha implementación de acuerdo a este enfoque será más económica ya que aunque un proceso afecte a otros, es mucho más sencillo cambiar o mejorar el proceso o partes del mismo, sin afectar al resto (Pereda).Este último aspecto es muy importante ya que actualmente existe mucha dinámica en el área empresarial y las empresas deben cambiar y/o mejorar sus procesos con el objetivo de tener un lugar en la competencia o brindar mejores servicios al cliente. Comúnmente en el desarrollo de software se identifican cuáles son las actividades de un determinado proceso que serán objeto de automatización, el resultado es un software que automatiza partes del proceso de negocio y no el proceso en sí. Existe por consiguiente el problema de que al cambiar la definición del proceso de negocio, el software quede obsoleto o sea necesario realizar una actualización que conlleva gastos y esfuerzo adicional. Aplicar este criterio avala un alto nivel de entendimiento entre las partes interesadas.

#### <span id="page-18-0"></span>**1.4 METODOLOGÍAS. RUP**

Después de un estudio realizado se propone como metodología para el desarrollo del software RUP (*por sus siglas en inglés, Rational Unified Process*), esta metodología permite el desarrollo de software a gran escala, mediante un proceso

continuo de pruebas y retroalimentación, garantizando el cumplimiento de ciertos estándares de calidad. El proceso de desarrollo constituye un marco metodológico que define términos de metas estratégicas, objetivos, actividades y artefactos requeridos en cada fase de desarrollo. RUP posee cuatro fases para el desarrollo del ciclo de vida del software, y propone nueve flujos de trabajo de los mismos se utilizarán los flujos de Modelo de Negocio, Requisitos, Diseño, Implementación y Prueba (Lourdes). Siguiendo el proceso de mejora de la universidad se propone desarrollar el flujo de Modelo de Negocio y el de Implementación haciendo uso de un enfoque orientado a procesos de negocio.

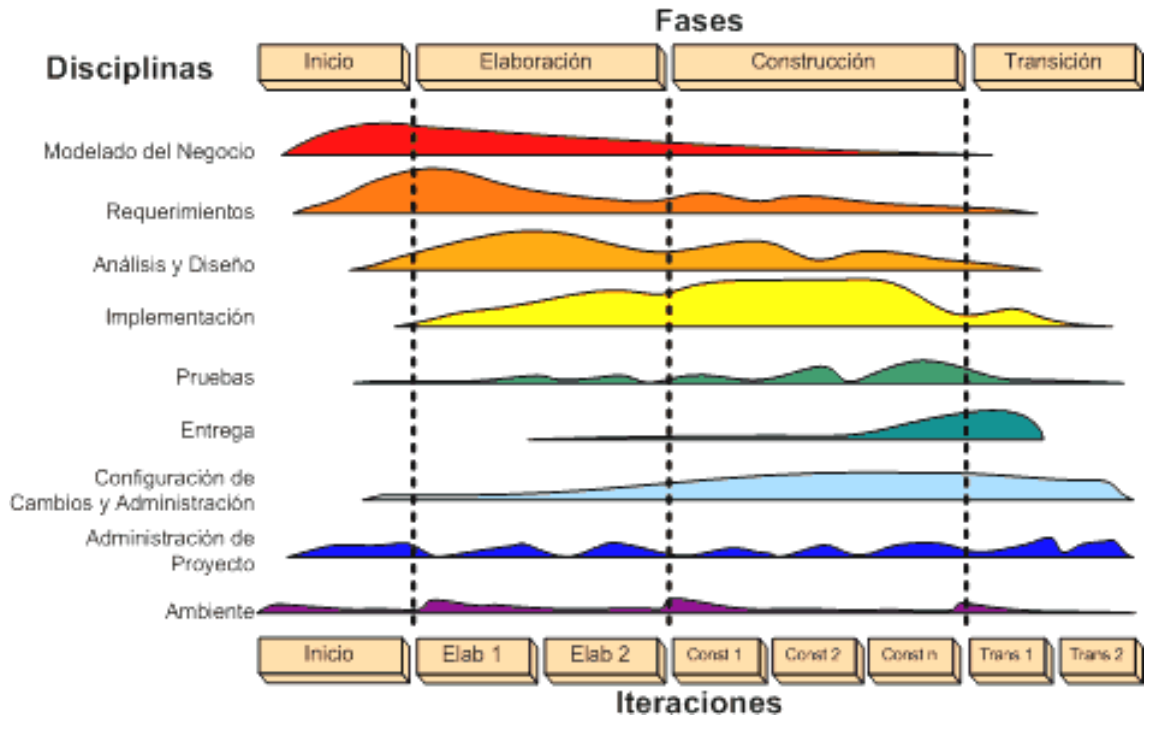

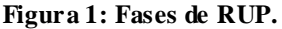

<span id="page-19-0"></span>**Concepción:** Tiene como propósito definir y acordar el alcance del proyecto con los patrocinadores, identificar los riesgos potenciales asociados al proyecto, proponer una visión muy general de la arquitectura de software. (Lourdes)

**Elaboración**: Se seleccionan los casos de uso que permiten definir la arquitectura base del sistema y se desarrollarán en esta fase, se realiza la especificación de los casos de uso seleccionados y el primer análisis del dominio del problema, se diseña la solución preliminar. (Lourdes)

**Construcción**: El propósito de esta fase es completar la funcionalidad del sistema, para ello se deben esclarecer los requerimientos pendientes, administrar los cambios de acuerdo a las evaluaciones realizadas por los usuarios y se realizan las mejoras para el proyecto. (Lourdes)

**Transición:** El propósito de esta fase es asegurar que el software esté disponible para los usuarios finales, ajustar los errores y defectos encontrados en las pruebas de aceptación, capacitar a los usuarios y proveer el soporte técnico necesario. Se debe verificar que el producto cumpla con las especificaciones entregadas por las personas involucradas en el proyecto. (Lourdes)

### <span id="page-20-0"></span>**1.6 LENGUAJE DE MODELADO**

#### **1.6.1 Lenguaje para el modelado del negocio. BPMN**

Teniendo en cuenta que el negocio propuesto está definido por procesos y siguiendo el proceso de mejora se selecciona como lenguaje para modelar procesos BPMN ( *por sus siglas en inglés*, *Business Process Modeling Notation* ) en su versión 2.0,una notación gráfica para el modelado de los procesos de negocio, desarrollado por la organización BPMI ( por sus siglas en inglés, *Business Process Management Initiative* ) bajo el auspicio de la OMG ( *por sus siglas en inglés*, *Object Management Group*) se ha convertido en el estándar para el modelado, la misma permite entender los procedimientos internos a través de una notación gráfica BPD ( *por sus siglas en inglés*, *Business Process Diagram*) permitiendo la comunicación de estos procedimientos. Este estándar agrupa la planificación y gestión del flujo de trabajo. (Bonillo, 2006)

Características principales del lenguaje de modelado BPMN: (Analit1ca)

- Proporciona un lenguaje gráfico común, con el fin de facilitar su comprensión a los usuarios de negocios.
- Integra las funciones empresariales.
- Utiliza una Arquitectura Orientada a Servicios (SOA), con el objetivo de adaptarse rápidamente a los cambios y oportunidades del negocio.
- Combina las capacidades del software y la experiencia de negocio para optimizar los procesos y facilitar la innovación del negocio.

#### **1.6.2 Lenguaje para el modelado del sistema. UML**

Para el modelado del sistema se propone la notación UML (por sus siglas en inglés, *Unified Modeling Language*) en su versión 8.0, es un lenguaje que permite

modelar, construir y documentar los elementos que forman un sistema de software orientado a objetos, es independiente de los métodos de análisis y diseño. (Zamitiz)

Beneficios que brinda UML: (Zamitiz)

- Mejores tiempos totales de desarrollo (de 50 % o más).
- Modelar sistemas utilizando conceptos orientados a objetos.
- Establecer conceptos y artefactos ejecutables.
- Crear un lenguaje de modelado utilizado tanto por humanos como por máquinas.
- Mejor soporte a la planeación y al control de proyectos.
- Alta reutilización y minimización de costos.

## <span id="page-21-0"></span>**1.7 PATRONES**

Un patrón es la abstracción de una forma concreta el cual tiende a repetirse en un contexto específico no-arbitrario. (Bizagi, 2009)

Para modelar los diagramas del negocio y el sistema se hará uso de los siguientes patrones:

#### **1.7.1 Patrones de caso de uso**

Estos patrones serán aplicados para el diseño de los diagramas con la notación UML:

**Concordancia: Reutilización (Commonality: Reuse):** Re-uso es un patrón de estructura que consiste en tres casos de uso. El primero llamado "Sub-secuencia Común", modela la secuencia de acciones que aparecen en múltiples casos de uso del modelo. Los otros dos casos de uso comparten de esta sub-secuencia común de acciones (dos es la menor cantidad que puede existir). La subsecuencia tiene que estar en un fragmento, es decir, todo lo que requiere estar incluido tiene que estar en un único fragmento completo. Además no se puede hacer referencia desde la sub-secuencia a donde esta es utilizada, porque el caso de uso incluido tiene que ser independiente del caso de uso base. (Gunnar Övergaard, 2004)

**Concordancia: Especialización (Commonality: Specialization):** Otro patrón de concordancia que contiene casos de uso del mismo tipo. En este caso, ellos son modelados como especializaciones de un caso de uso de uso común. Todas las acciones del caso de uso común son heredadas por sus casos de uso hijos, en donde otras acciones pueden ser agregadas o las acciones heredadas pueden ser especializadas. Este patrón es aplicable cuando las acciones modeladas por los casos de uso son del mismo tipo, y este tipo debería ser hecho visible en el modelo. (Gunnar Övergaard, 2004)

**Extensión o Inclusión Concreta: Extensión (Concrete Extension or Inclusion: Extension)**: Extensión consiste en dos casos de uso y una relación de extensión entre ellos. El caso de uso extendido es concreto; es decir, puede ser instanciado por el mismo, así como también puede extender del caso de uso base.El patrón es aplicable cuando un flujo puede extender el flujo de otro caso de uso, así como también puede ser realizado por el mismo. (Gunnar Övergaard, 2004)

**Extensión o Inclusión Concreta: Inclusión (Concrete Extension or Inclusion: Inclusion)**: En este patrón, existe una relación de inclusión desde el caso de uso base al caso de uso incluido. El último puede ser instanciado por el mismo. El caso de uso base podría ser cualquiera, concreto o abstracto. El patrón es usado cuando un flujo podría ser incluido en el flujo de otro caso de uso y además puede ser realizado por el mismo. (Gunnar Övergaard, 2004)

**CRUD: Completo:** Consiste en un caso de uso, llamado Gestionar Información, modelando todas las diferentes operaciones que pueden ser realizadas en una pieza de información de cierto tipo, como crearla, leerla, actualizarla y eliminarla. Este patrón debería ser usado cuando todos los flujos contribuyen al mismo valor de negocio y son cortos y sencillos. (Gunnar Övergaard, 2004)

**Actores Múltiples: Roles distintos (Multiple Actors: Distinct Roles):** Consiste en un caso de uso y al menos dos actores. Es usado cuando dichos actores juegan diferentes roles en relación con el caso de uso, es decir, ellos interactúan diferentemente con el caso de uso. (Gunnar Övergaard, 2004)

#### **1.7.2 Patrones para el modelado con BPMN**

Para el modelado de los procesos del negocio BPMN propone una serie de patrones, estos son los siguientes:

**Patrones básicos de control de flujo:**

**Secuencia:** es el patrón básico de todo flujo de trabajo. Se requiere cuando hay una dependencia entre dos actividades, de tal forma que una actividad no pueda iniciarse antes de que otra haya terminado. (Bizagi, 2009)

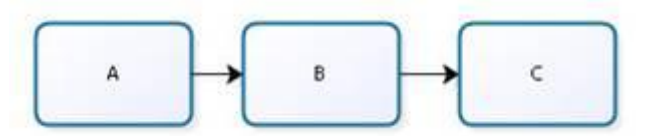

**Figura 2: Patrón secuencia.**

<span id="page-23-0"></span>**Distribución en Paralelo:** es necesaria cuando dos o más actividades deben ejecutarse de forma concurrente o en paralelo. Este patrón se encuentra en un punto en el flujo de trabajo en donde un hilo de control del proceso debe dividirse en múltiples hilos que deben ser ejecutados en paralelo, y por ende, permitiendo la ejecución de actividades simultáneamente y en cualquier orden. (Bizagi, 2009)

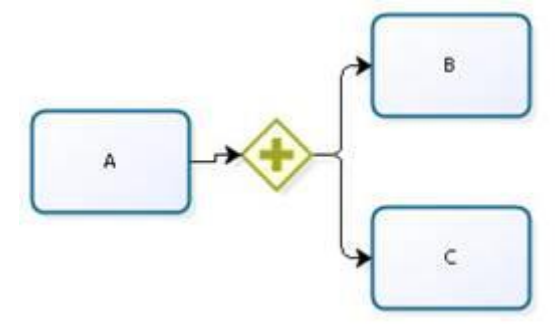

**Figura 3: Distribución en paralelo.**

<span id="page-23-1"></span>**Selección Exclusiva:** Ocurre cuando en un punto del flujo de trabajo se escoge sólo una de varias ramas del proceso, generalmente esta decisión se toma basándose en datos de control del flujo de proceso. (Bizagi, 2009)

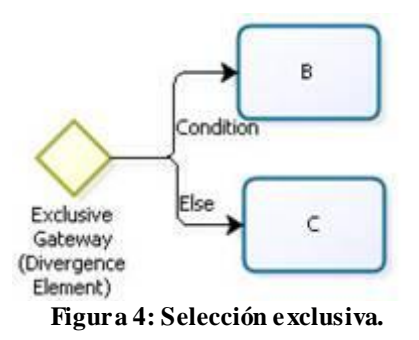

#### <span id="page-24-0"></span>**Patrones estructurales:**

**Terminación Implícita**: Un subproceso debería terminar cuando no hay nada más por hacer. En otras palabras, no hay actividades activas y ninguna actividad puede pasar a activa. (Bizagi, 2009)

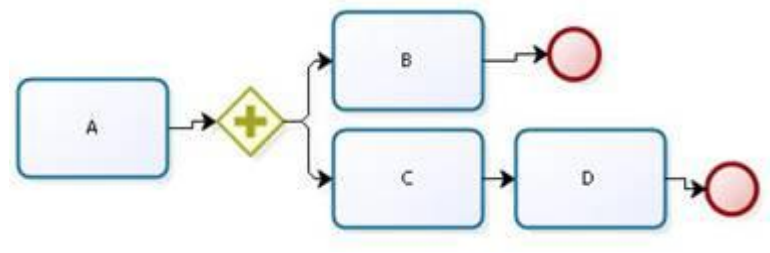

**Figura 5: Terminación implícita.**

## <span id="page-24-2"></span><span id="page-24-1"></span>**1.8 HERRAMIENTA CASE. VISUAL PARADIGM SUITE**

Para el modelado de los procesos se selecciona como herramienta case Visual Paradigm en su versión 5.0 que ha sido diseñado para el soporte del ciclo de vida completo de un software a través de la representación de los distintos tipos de diagrama, es una herramienta multiplataforma, soporta aplicaciones web y tiene un enfoque orientado a objeto. La suite de productos permite desarrollar software de manera eficiente, rápida y de forma colaborativa, soporta todas las necesidades de diseño y modelado del ciclo de vida de un software. (Grupo Satelite s.a de c.v, 2011)

Permite realizar diagramas de procesos de negocios, modelado UML, modelos de casos de usos, modelos de actividad, de interacción, de bases de datos, de entidad-relación. Además posee integración para varios IDE (*por sus siglas en inglés, Integrated Development Environment*), puede realizar ingeniería de código y también generar documentación, entre otras cosas; todo bajo un modelo colaborativo. (Grupo Satelite s.a de c.v, 2011)

#### <span id="page-25-0"></span>**1.9 BONITA OPEN SOLUTION**

Como se había mencionado anteriormente el sistema a desarrollar estará caracterizado marcadamente por un enfoque a procesos, por lo que para la implementación se decidió utilizar por parte del equipo de desarrollo el gestor de procesos de negocio BOS (*por sus siglas en inglés, Bonita Open Solution*) en su versión 5.6. El mismo ofrece algunas ventajas que son significativas en el ámbito del proyecto:

- Cambios en los procesos: Los procesos de las organizaciones cambian continuamente con el objetivo de mejorar los mismos o por decisiones a nivel legal, institucional o gubernamental. BOS permite modificar el flujo de un proceso previamente diseñado con mucha facilidad, concretamente, modificando un diagrama de procesos en notación BPMN. Se pueden cambiar el orden de las actividades, el sentido del flujo entre las mismas y otros elementos sin afectar directamente las funcionalidades del sistema asociadas a dichas actividades.
- Generación de interfaces y manejo básico de datos: El gestor de procesos seleccionado permite generar automáticamente las interfaces de usuario (particularmente los formularios de entrada de datos) y el flujo básico de movimiento entre las mismas. Los formularios de captura y recuperación de datos llevan también asociadas variables para la captura de los datos a nivel de actividades y a nivel de procesos. Las plantillas predeterminadas siempre pueden ser modificadas haciendo uso de HTML, CCS y Java Script.

Este gestor de procesos combina tres herramientas en una: un innovador Studio de diseño de procesos, un potente motor de ejecución de procesos y una interfaz de usuario sencillo y fácil de utilizar. *Bonita Open Solution* define el nuevo estándar para la gestión de los procesos de negocio, utiliza la notación gráfica BPMN con una herramienta gráfica sencilla de usar. (BonitaSoft, 2011)

**Bonita Studio:** para el diseño y desarrollo de los procesos, permite modelar los procesos, definir las tareas, definir el flujo de los mismos y definir grupos de usuarios e integra un amplio panel de conectores.

**Bonita User Experience:** es la capa web, permite desplegar y visualizar los procesos desarrollados con Bonita Studio. Se divide en dos partes independientes, formularios de los procesos y un portal genérico que es la cuenta *User Experience Inbox*. Es un punto de acceso central para que los usuarios puedan ejecutar sus tareas y procesos.

**Bonita Execution Engine:** permite la ejecución de los procesos, utiliza el lenguaje Java y se apoya en la base de datos para ejecutar los procesos.

## <span id="page-26-0"></span>**1.10 LENGUAJE DE PROGRAMACIÓN. JAVA**

Como lenguaje de programación se selecciona Java, es un lenguaje creado por la Sun Microsystems en 1995, supone un significativo avance en el desarrollo de software, es un lenguaje simple, orientado a objeto, distribuido, interpretado, robusto, de arquitectura neutral, portable y dinámico. (Universidad de Valladolid) **Orientado a objeto:** incluye las técnicas de desarrollo de la Programación Orientada a Objeto, permite la conservación de elementos y la reutilización de componentes de software. (Universidad de Valladolid)

**Distribuido:** diseñado para trabajar en ambientes de redes, contiene una biblioteca de clases para la reutilización del protocolo TCP/IP (Protocolo de Control de Transmisión (TCP) y Protocolo de Internet (IP)), incluyendo HTTP (*por sus siglas en inglés, Hypertext Transfer Protocol*) y FTP (*por sus siglas en inglés, File Transfer Protocol*), su código se puede manipular a través de recursos URL (*por sus siglas en inglés, Uniform Resource Locator*). (Universidad de Valladolid)

**Robusto**: diseñado para crear software altamente fiable, para esto proporciona numerosas comprobaciones en compilación y en tiempo de ejecución, el recolector de basura elimina la necesidad de liberación explícita de memoria. (Marañón, 1997-1999 )

**Arquitectura neutral:** es independiente del sistema operativo, el compilador crea códigos de byte que se envía al visualizador solicitado y es interpretado en la máquina que posee un intérprete o dispone de un visualizador que funcione en Java. (Universidad de Valladolid) (Marañón, 1997-1999 )

**Portable**: su arquitectura neutral es una parte de su portabilidad, especifica el tamaño de sus tipos de datos básicos y el comportamiento de sus operadores aritméticos con ayuda de la JVM (*Java Virtual Machine*). (Universidad de Valladolid) (Marañón, 1997-1999 )

**Dinámico:** el lenguaje y su sistema de ejecución en tiempo real son dinámicos en la fase de enlazado, las clases son relacionadas en la medida que se necesite. (Marañón, 1997-1999 )

## <span id="page-27-0"></span>**1.11 PLATAFORMA DE DESARROLLO. JEE**

Se define como plataforma de desarrollo JEE (*por sus siglas en inglés*, *Java Enterprise Edition)* es una plataforma que habilita soluciones para el desarrollo, permite el uso efectivo y el manejo de multicapas en aplicaciones centralizadas en el servidor, utiliza la plataforma Java 2 SE (por *sus siglas en inglés*, *Standard Edition)*, para tener una completa, estable, segura, y rápida plataforma Java. Permite ahorrar en costo y tiempo, porque habilita una plataforma que reduce de manera significativa los costos y la complejidad de desarrollo de soluciones multicapas. (Enciclopedia Libre Universal en Español)

Escalable: permite añadir nuevos componentes J2EE a una aplicación Web para soportar al aumento de clientes, sin tener que reescribir todo el código de nuevo. (Ciberaula, 2010)

Segura: el entorno de seguridad de la plataforma J2EE permite que se definan restricciones de seguridad en el momento de despliegue de la aplicación. (Ciberaula, 2010)

## <span id="page-27-1"></span>**1.12 ENTORNO DE DESARROLLO INTEGRADO. NETBEANS**

Por las posibilidades que brinda para los desarrolladores, se selecciona como entorno de desarrollo integrado el Netbeans en su versión 7.1, fue desarrollado por la Sun Microsystems, es un entorno de desarrollo disponible para Windows, Mac, Linux y Solaris, de código abierto y posee una plataforma de aplicaciones que permite a los desarrolladores crear rápidamente aplicaciones web, empresariales, de escritorio y móviles, utilizando la plataforma Java, así como PHP, JavaScript y Ajax, Groovy y Grails, y C / C + +. (Oracle Corporation y / o sus filiales, 2012)

Estas son algunas de las características que incluye esta versión: (Oracle Corporation y / o sus filiales, 2012)

- Integración mejorada con el servidor de Oracle WebLogic.
- Soporte para Oracle Database.
- Soporte para GlassFish 3.1.

Soporte para la edición HTML 5.

## <span id="page-28-0"></span>**1.13 SERVIDOR DE APLICACIONES. TOMCAT**

Para el desarrollo de la aplicación se utilizará como servidor para la aplicación Tomcat, es un servidor con soporte de servlets<sup>2</sup> y *JSPs (Java Server Pages)* desarrollado por la fundación Apache, es multiplataforma y funciona en cualquier sistema operativo que disponga de la máquina virtual Java. Incluye un compilador Jasper, que compila JSPs convirtiéndolas en servlets. El motor de servlets de Tomcat en ocasiones se presenta en combinación con el servidor web Apache aunque tomcat puede funcionar como servidor web por sí mismo. En sus inicios el uso de Tomcat de forma autónoma era sólo recomendable para entornos de desarrollo y entornos con requisitos mínimos de velocidad y gestión de transacciones. En la actualidad es usado como servidor web autónomo en entornos con alto nivel de tráfico y alta disponibilidad. (Apache Foundation, 2011) Entre las principales funcionalidades que brinda la versión 6.0 de Tomcat se encuentran: (Apache Foundation, 2011)

- Implementado de Servlet 2.5 y JSP 2.1
- Soporte para Unified Expression Language 2.1
- Diseñado para funcionar en Java SE 5.0 y posteriores
- Soporte para Comet a través de la interfaz CometProcessor
- Recolección de basura reducida
- Recarga de servlets
- Funciones básicas HTTP

## <span id="page-28-1"></span>**1.14 TECNOLOGÍA PARA EL ACCESO A DATOS. JPA**

Para el desarrollo del sistema registral se utilizará la tecnología de acceso a datos *Java Persistence API* (JPA), es una especificación de Sun Microsystems para la persistencia de objetos Java a cualquier base de datos relacional, la relación entre entidades java y tablas de la base de datos, se realiza mediante anotaciones en las propias clases de entidad. Esta API (por sus siglas en inglés, *Application Programming Interface*) fue desarrollada para la plataforma JEE (*por sus siglas en inglés, Java Enterprise Edition*) e incluida en el estándar de EJB 3.0 (*por sus* 

 2 Programa ejecutado en el servidor.

*siglas en inglés, Enterprise Java Beans*), formando parte de la JSR 220 (*por sus siglas en inglés, Java Specification Request*). (COPLEC)

#### <span id="page-29-0"></span>**1.15 FRAMEWORK PARA EL DESARROLLO. SPRING**

Se selecciona el framework Spring de código abierto, multiplataforma cuyo concepto principal es implementar el patrón Inversión del Control*,* permite diseñar y escribir código en capas, teniendo en cuenta los conceptos cruzados como la búsqueda de componentes, el manejo de transacciones, la seguridad, el uso directo de sentencias SQL, el manejo de excepciones, y otros . (Jorge, 2005) El uso del mismo en el desarrollo de la aplicación se basará fundamentalmente en el manejo de errores, el registro de las trazas en el sistema a través de la Programación Orientada a Aspecto y el manejo de las transacciones mediante la JTA (por sus siglas en inglés *Java Transaction API*).

Dentro del trabajo con Spring se tendrán en cuenta dos patrones de gran importancia para el desarrollo de la solución, estos son:

**Proxy:** para añadir o modificar comportamiento de una clase (la llamaremos "objeto real") sin tener que modificarla. El proxy es un intermediario que implica un recubrimiento del objeto real, evita abusar del uso de herencia. (Bagües, 2007)

**Inversión de Control:** "No me llames, yo te llamo" es como se le conoce en algunas literaturas al patrón de diseño "*Inversión del Control*", describe la forma en que un objeto resuelve sus dependencias con otros objetos, inyectándoselas ya sea a través de métodos set o de uno de los constructores del objeto. (Jorge, 2005)

Beneficios de este patrón: (Jorge, 2005)

- Quita la responsabilidad de buscar o crear objetos dependientes, dejando estos configurables.
- Reduce a cero las dependencias entre implementaciones, favoreciendo el uso de diseño de modelos de objetos basados en interfaces.
- Permite configurar las aplicaciones sin tocar el código.
- Estimula la escritura de componentes de tipo test, lo que facilita el uso de pruebas unitarias.

## <span id="page-30-0"></span>**1.16 CONCLUSIONES**

En este capítulo después de realizado el estudio de la fundamentación teórica de la investigación en curso se llega a las siguientes conclusiones:

- El estudio realizado de las aplicaciones similares que resuelven esta problemática en países foráneos, muestra la necesidad de crear un sistema Registral de Información para la Cámara de Comercio de la República de Cuba, debido a que ninguno de estos sistemas cumple con las necesidades actuales de la cámara de comercio.
- El enfoque a procesos que se propone garantizará que en caso de existir algún cambio en la definición de los procesos no afecte significativamente el funcionamiento del sistema y contribuirá a un mejor mantenimiento del mismo.
- El proceso de selección de las metodologías, tecnologías y herramientas propuestas siguiendo los criterios definidos garantizará un mejor desarrollo del sistema siguiendo el enfoque a procesos propuesto.

## <span id="page-31-0"></span>**CAPÍTULO 2. CARACTERÍSTICAS Y DISEÑO DEL SISTEMA.**

En el presente capítulo se describen las características principales del sistema registral de informatización a la cámara de comercio de Cuba. Se describe la arquitectura del sistema y se argumentan los patrones de diseño a utilizar. Se realiza una breve descripción de los diagramas del negocio asociados al proceso registral de sucursales extranjeras a la cámara. Se enuncian los requisitos funcionales teniendo en cuenta su prioridad y los no funcionales teniendo en cuenta sus clasificaciones, se identifican los casos de uso del sistema y describen los mismos, se ilustra el diagrama de caso de uso del sistema. También se realiza la descripción de los diagramas de interacción en este caso de secuencia, los diagramas de clases con estereotipos web.

### <span id="page-31-1"></span>**2.1 ARQUITECTURA N CAPAS**

La lógica de aplicación se reparte en diferentes capas ubicadas entre el cliente y los datos. Las capas intermedias se proporcionan servicios entre sí (cada nivel se comunica sólo con los niveles contiguos a través de interfaces bien definidas). (CCIA, 2009)

Algunas ventajas de este tipo de arquitectura son las siguientes: (CCIA, 2009)

- Elementos críticos de la lógica de negocio ubicados en nivel medio (más cercanos a la capa de datos por lo que hay más eficiencia en el acceso).
- $\triangleright$  Mayor flexibilidad.
- Escalabilidad: facilita añadir recursos para soportar mayor número de clientes.
- $\triangleright$  Extensibilidad: facilita añadir nuevas funcionalidades al sistema sin afectar a los clientes existentes.
- Seguridad: facilidad para propagar autenticación y permisos a través de las distintas capas.
- Facilidades de desarrollo y administración:
	- Reusabilidad de componentes.
	- Aislamiento frente a cambios en otras capas.
	- Independencia frente a cambios en base de datos.

La arquitectura del sistema Registral consta de las siguientes capas, las mismas establecen relaciones entre ellas, estas son las siguientes:

Capa de Servicios: Contiene las clases interfaces que realizan las llamadas a los servicios o métodos que sean definidos en la lógica del negocio.

Capa de Negocio: Esta capa contiene las clases gestoras, se definen las reglas del negocio, se implementan las funcionalidades del sistema, se comunica con la capa de servicios para recibir las peticiones y mostrar los resultados; con el acceso a datos para realizar peticiones al gestor de base de datos, almacenar o recuperar datos.

Capa de Acceso a Datos: Permite la gestión de los datos, es la encargada de almacenar, recuperar y acceder a los datos, formada por un gestor de base de datos, se comunican con la capa de negocio para recibir solicitudes de gestión de datos.

Capa Base: Esta capa es transversal se comunica con las otras tres capas permite realizar transacciones, llevar el control de las trazas y el manejo de los errores.

Entidades de negocio: Es una capa transversal contiene las clases entidades definidas para el desarrollo del negocio, se comunica con las capas de negocio y acceso a datos.

## <span id="page-32-0"></span>**2.2 PATRONES DE DISEÑO**

Los patrones de diseño (design patterns) son la base para la búsqueda de soluciones a problemas comunes en el desarrollo de software y otros ámbitos referentes al diseño de interacción o interfaces. Un patrón de diseño es una solución a un problema de diseño. Para que una solución sea considerada un patrón debe poseer ciertas características. Una de ellas es que debe haber comprobado su efectividad resolviendo problemas similares en ocasiones anteriores. Otra es que debe ser reusable, lo que significa que es aplicable a diferentes problemas de diseño en distintas circunstancias. (E, y otros, 2003)

Para el desarrollo del sistema Registral se definieron los siguientes patrones de diseño a utilizar:

**Patrones de Creación:** Tratan la creación de instancias o sobre qué objetos un objeto delegará responsabilidades. (E, y otros, 2003)

Abstract Factory: Proporciona una interfaz para crear familias de objetos relacionados o dependientes sin especificar su clase concreta. Este patrón se evidencia en la construcción de los objetos en la capa de negocio a través de los ficheros de configuración que usa el framework Spring, sin conocer los detalles concretos de su instanciación.

Singleton: Garantiza que solamente se crea una instancia de la clase y provee un punto de acceso global a este. Este patrón se utilizó en la capa de servicio para crear una instancia única de los gestores de cada uno de los procesos.

**Patrones Estructurales:** Tratan la relación entre clases, la combinación de clases y la formación de estructuras de mayor complejidad, describiendo así la forma en que diferentes tipos de objetos pueden ser organizados para trabajar unos con otros. (E, y otros, 2003)

- Composite: Permite gestionar objetos complejos e individuales de forma uniforme. Este patrón se utiliza en las entidades de negocio, específicamente para el trabajo con las clases que representan documentos que tienen una asociación recursiva.
- Decorator: Extiende la funcionalidad de un objeto dinamizante de tal modo que es transparente a sus clientes. Se utiliza en las entidades del negocio para obtener la salida de datos en un formato específico.
- Facade: Simplifica los accesos a un conjunto de objetos relacionados proporcionando un objeto de comunicación. Es utilizado entre la capa de servicios y el gestor de proceso Bonita para establecer un único punto de acceso a las interfaces definidas sobre el proceso Registro de Sucursales Extranjeras.

**Patrones de Comportamiento:** Tratan la interacción y cooperación entre clases. Organizan, manejan y combinan comportamientos. (E, y otros, 2003)

- Iterator: Acceso secuencial a los elementos de una colección. Se evidencia específicamente en la capa de negocio para el trabajo con las listas definidas.
- State: Modifica el comportamiento de un objeto cuando su estado interno cambia. Es utilizado en las entidades de negocio para modificar los estados de las sucursales y los expedientes.
- Strategy: Define una familia de algoritmos, encapsula cada uno y los hace intercambiables. Se utiliza en la capa de negocio para ordenar los

elementos representados en el diseño de clases como colecciones, sobre los cuales se aplican algoritmos de ordenamiento.

### <span id="page-34-1"></span>**2.3 MODELO DE PROCESO DE NEGOCIO**

El proceso **Registrar sucursal** es el principal dentro del módulo registral de sucursales extranjeras a la cámara, el mismo permite que una vez presentada la solicitud de inscripción se realice el registro de la sucursal que desee la asociación a la cámara. Este proceso incluye varios subprocesos dentro de los que se encuentran Aprobar documentación, Aprobar solicitud y Formalizar inscripción este a su vez contiene al subproceso Realizar solicitud de prórroga. Para la aprobación final del registro se necesita la resolución de aprobación que emite el Ministerio del Comercio Exterior para poder emitir la licencia de comercialización en Cuba. Este proceso actualmente ofrece la posibilidad de que una vez que se presente la solicitud de inscripción se registren datos de la sucursal, que puede variar en dependencia de las resoluciones que se emitan de la misma y del estado en que se encuentren. Para ver los diagramas de proceso consultar el **Anexo 1.**

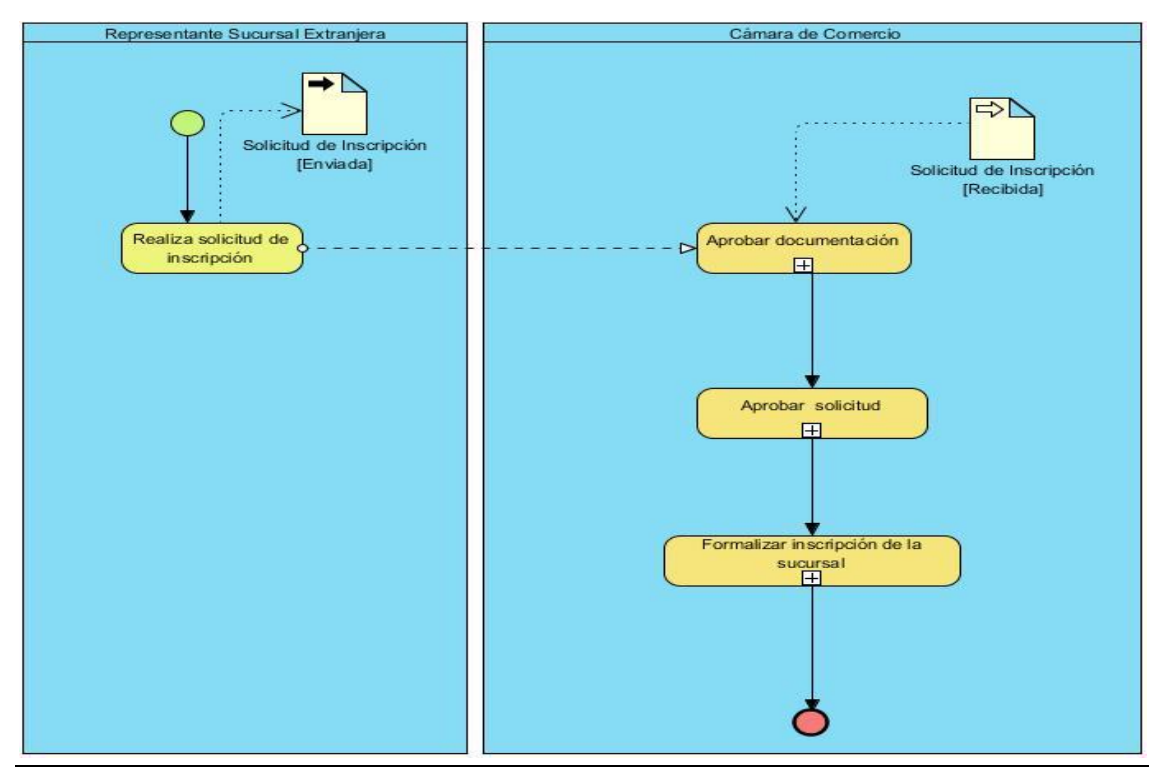

<span id="page-34-0"></span>**Figura 6: DPN registro de sucursales extranjeras.**

### <span id="page-35-0"></span>**2.4 ESPECIFICACIÓN DE LOS REQUISITOS DE SOFTWARE**

#### **2.4.1 Requisitos funcionales**

Los requisitos funcionales del sistema son declaraciones de los servicios que debe proporcionar el sistema. Especifican la manera en que éste debe reaccionar a determinadas entradas, cómo debe comportarse el sistema en situaciones particulares y pueden declarar explícitamente lo que el sistema no debe hacer. (Grupo de investigación eumednet (SEJ-309) de la Universidad de Málaga)

El proceso registrar de sucursales extranjeras a la cámara cuenta con un total de 43 requisitos, de los mismos se escogieron los más importantes que son los que a continuación se mencionan. Para consultar los requisitos ver **Anexo 2.**

**RF\_1:** Adicionar sucursal: Este requisito permite añadir una sucursal al registro de sucursales extranjeras de la cámara.

**RF\_2:** Modificar sucursal: Permite realizar las modificaciones de los datos de registro de la sucursal que admiten cambios.

**RF\_3:** Registrar datos de la aprobación: Permite la introducir nuevos datos de registro de la sucursal una vez que es aprobada por el Ministerio de Comercio Exterior.

**RF\_4:** Visualizar datos de la sucursal: Muestra los datos de la sucursal seleccionada por el cliente.

**RF\_5:** Listar sucursales: Permite listar las sucursales que se deseen de acuerdo al criterio de búsqueda escogido.

**RF\_6:** Crear Expediente: Permite crear el expediente asociado a la sucursal que se registra por vez primera.

**RF\_7:** Adicionar Documento: Permite anexar los documentos de la sucursal al expediente.

#### **2.4.2 Requisitos no funcionales**

Los requisitos no funcionales no se refieren a funciones específicas que proporciona el sistema. Son restricciones de los servicios o funciones ofrecidas por el sistema (fiabilidad, tiempo de respuestas, capacidad de almacenamiento, etc.).Generalmente se aplican al sistema en su totalidad. Surgen de las necesidades del usuario (restricciones de presupuesto, políticas de la
organización, necesidad de interoperabilidad, etc.). (Grupo de investigación eumednet (SEJ-309) de la Universidad de Málaga)

Para el desarrollo del proceso Registro de Sucursales Extranjeras se hizo necesario el estudio del entorno de trabajo en el cual será utilizado el sistema , con el objetivo de garantizar un mejor funcionamiento y calidad en el sistema. El mismo fue realizado por parte del equipo de arquitectura en conjunto con las analistas y el departamento de informática de la Cámara de Comercio. Obteniendo como resultado los siguientes requisitos no funcionales que se describen a continuación. Para un mejor entendimiento de los requisitos no funcionales consultar el **Anexo 3.**

#### **Usabilidad:**

#### **Tipo de Usuario**

**RNF\_1:** El sistema será usado por el personal de la Cámara de Comercio que se encuentre involucrado en el proceso Registro de Sucursales Extranjeras.

**RNF\_2:** El sistema podrá ser utilizado por los usuarios que se especifican a continuación: Director Jurídico, Auxiliar Jurídico, Junta Ejecutiva, Abogados de la cámara de comercio.

#### **Tipo de Aplicación Informática:**

**RNF\_3:** El producto constituirá una aplicación web enfocada en las necesidades de la Cámara de Comercio de la República de Cuba.

#### **Finalidad:**

**RNF\_4:** Este sistema está enfocado a la gestión de información relacionada con los procesos registrales que se llevan a cabo en la Cámara de Comercio específicamente el proceso Registro de Sucursales Extranjeras.

#### **Ambiente:**

**RNF\_5:** El sistema deberá presentar una interfaz de usuario fácil de entender y usar.

**RNF\_6:** El tiempo de respuesta brindado por el sistema será menor de 3 segundos.

#### **Confiabilidad:**

**RNF\_7:** El tiempo máximo de inactividad es de 5 min, y una vez que el sistema quede inactivo el usuario deberá autenticarse nuevamente.

**RNF\_8:** El sistema deberá estar disponible al menos durante toda la jornada laboral.

**RNF\_9:** Cuando ocurra una excepción se restablecerá la información al estado anterior de forma que no queden inconsistencias en la misma.

**Eficiencia:**

**RNF\_10:** El tiempo de respuesta por transacción máximo que dará el sistema será de 3 segundos.

### **Restricciones de diseño:**

**RNF\_11:** Para el montaje del sistema se requerirá del sistema gestor de bases de datos PostgreSQL 9.1 y del contenedor web Apache Tomcat 6.0.

**RNF\_12:** Para la utilización del sistema se recomienda los navegadores Internet Explorer 6 o superior, o Firefox Mozilla 1.5 o superior.

### **Interfaz:**

**RNF\_13:** El sistema deberá tener un diseño de interfaz de usuario basada en las características de BonitaSoft.

**RNF\_14:** El sistema deberá ser independiente de la plataforma.

### **Estándares Aplicables:**

**RNF\_15:** Se aplicará el estándar de calidad CMMI 2 como parte del Proceso de mejora que se lleva a cabo en la universidad.

### **Seguridad:**

**RNF\_16:** El sistema podrá ser utilizado solamente por usuarios autenticados en el mismo.

**RNF\_17:** El sistema brindará la posibilidad de establecer permisos sobre acciones, garantizando que solo acceda a la información quien esté autorizado.

**RNF\_18:** El sistema mostrará las funcionalidades del sistema de acuerdo a quien esté autenticado en el mismo.

**RNF\_19:** El sistema deberá garantizar la protección ante acciones no autorizadas.

# **2.5 DEFINICIÓN DE LOS CASOS DE USO**

Para el desarrollo del proceso Registro de Sucursales Extranjeras del módulo registrar del proyecto Sistema Registrar de Informatización de la Cámara de Comercio de la República de Cuba se agruparon los requisitos por casos de uso. Los casos de uso nos ayudan a describir qué es lo que es sistema debe hacer, muestran qué hace el sistema desde el punto de vista del usuario. Es decir, describen un uso del sistema y cómo este interactúa con el usuario. (Gracia, 2003)

# **2.6 ACTORES DEL SISTEMA**

Los actores que interactúan con los casos de uso del sistema del proceso Registro de Sucursales del módulo registral son los que se describen a continuación.

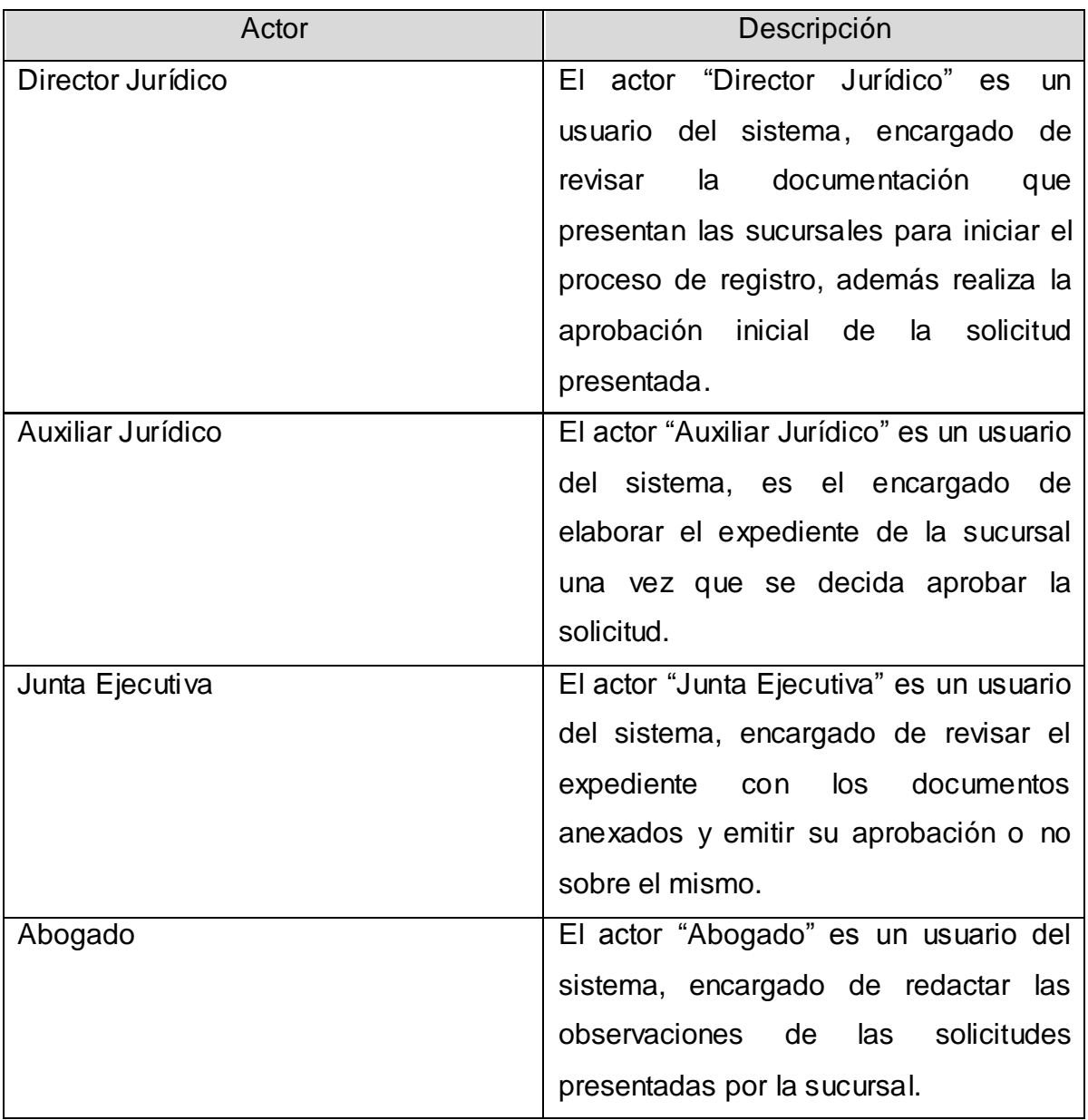

**Tabla 1: Actores del sistema.**

## **2.7 DIAGRAMA DE CASOS DE USO DEL SISTEMA**

Un diagrama de casos de uso muestra un grupo de casos de uso los actores y sus relaciones, representan la vista estática de un sistema. Estos, son especialmente importantes en la organización y modelado del comportamiento del sistema. (Booch, y otros, 1998)

La figura que a continuación se muestra es el diagrama de casos de uso del proceso Registro de Sucursales Extranjeras, el mismo describe la interacción de los empleados de la cámara con los casos del uso del sistema que son responsables de inicializar.

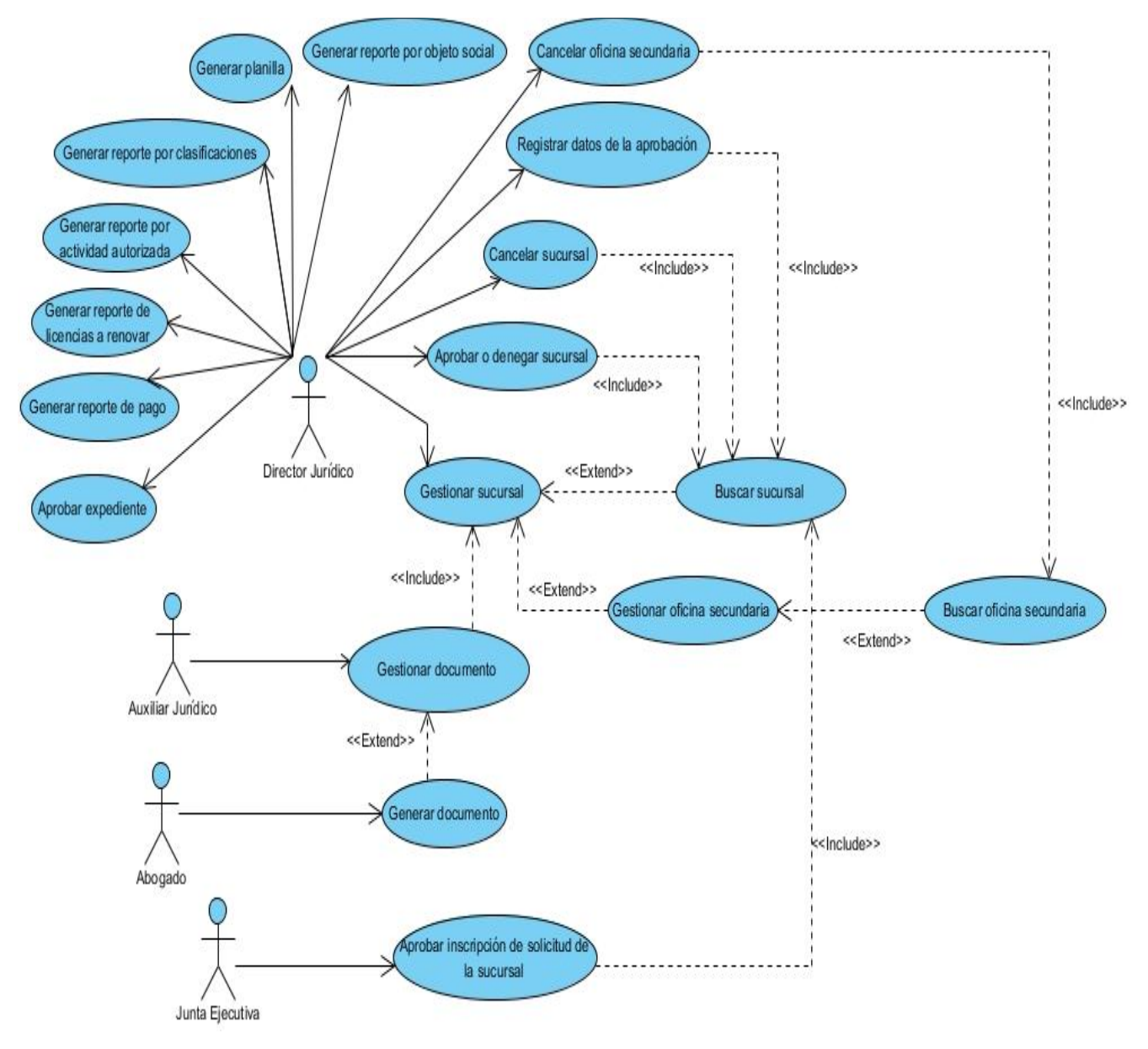

**Figura 7: DCUS del Proceso de sucursales extranjeras.**

# **2.8 DESCRIPCIÓN DE CASOS DE USO DEL SISTEMA**

Los casos de usos identificados para el proceso Registro de Sucursales Extranjeras a la cámara fueron 18, a continuación se realiza una descripción de uno de los casos de uso crítico, para consultar la descripción de los casos de uso ver **Anexo 4.**

**CU\_1:** Gestionar sucursal: Permite la gestión de las sucursales extranjeras registradas en la cámara, brinda la posibilidad de adicionar, modificar, visualizar y listar las sucursales.

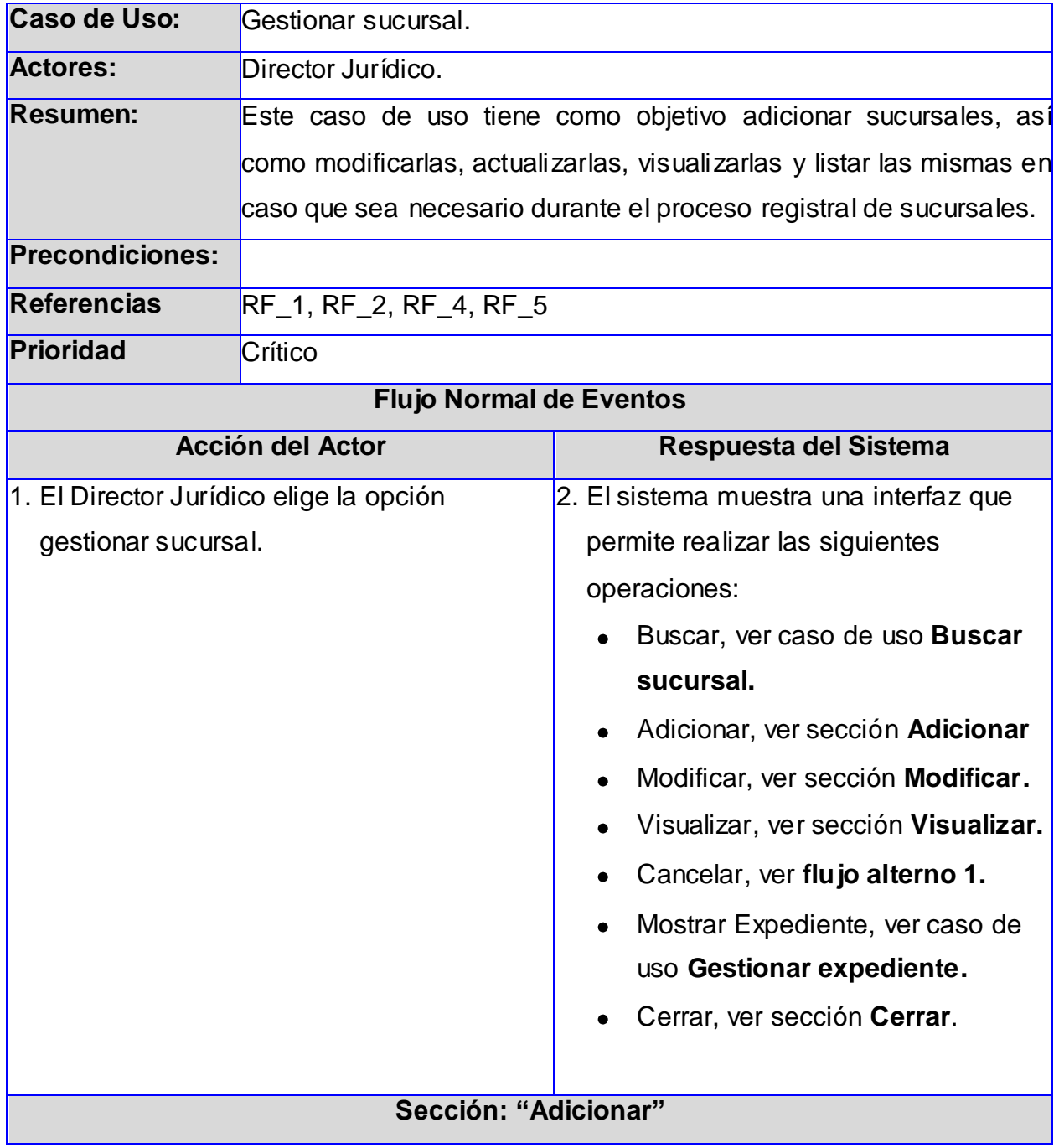

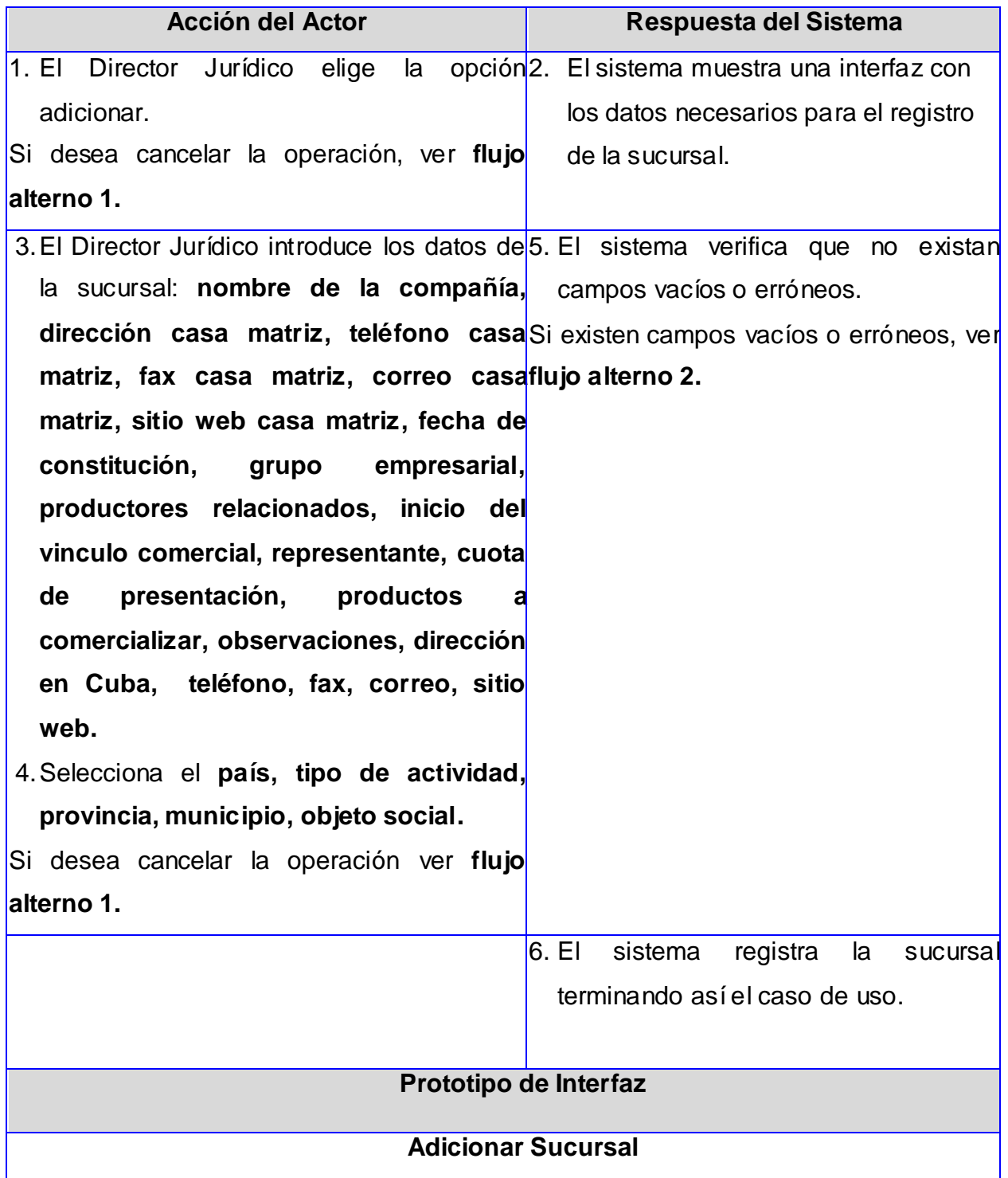

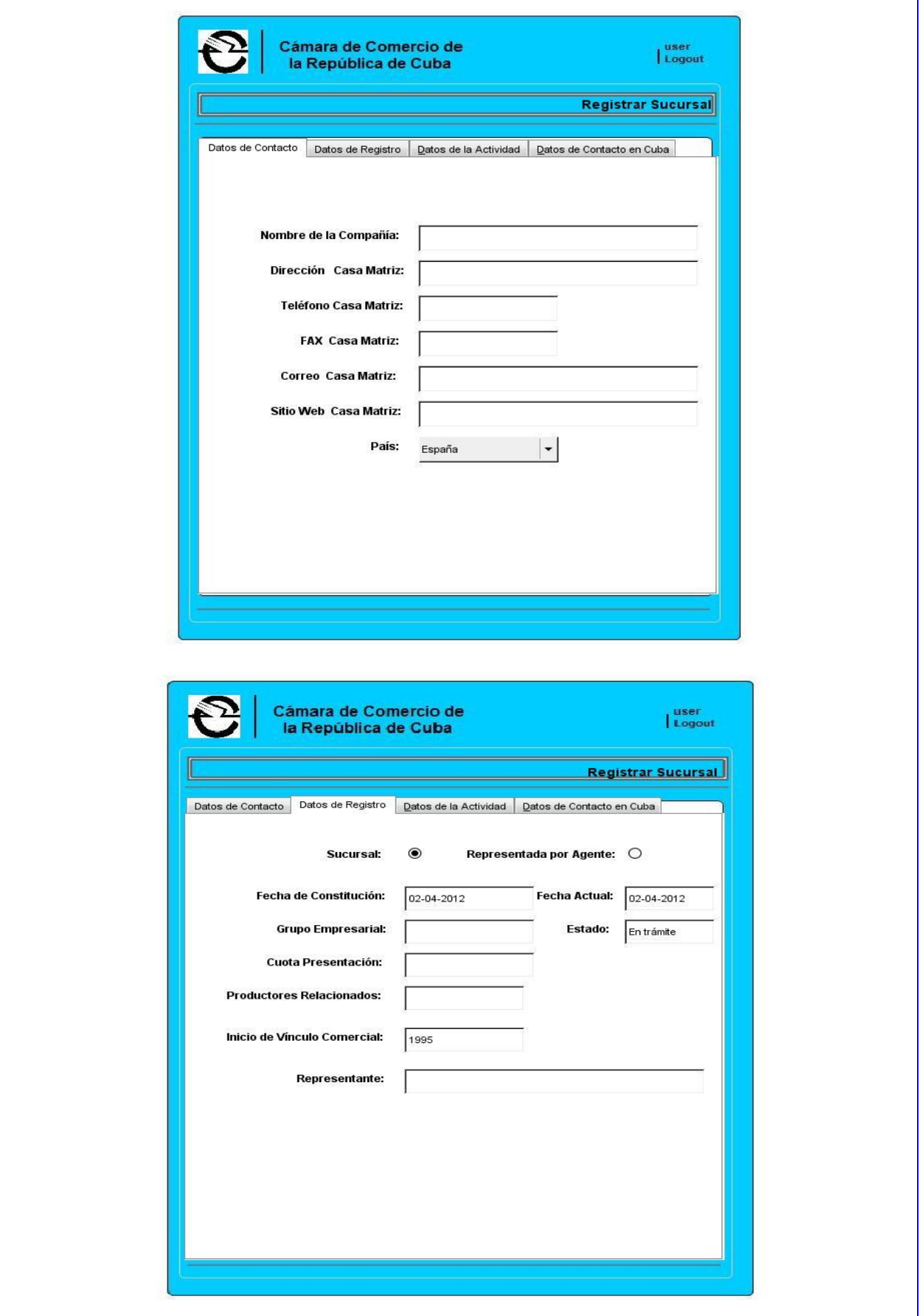

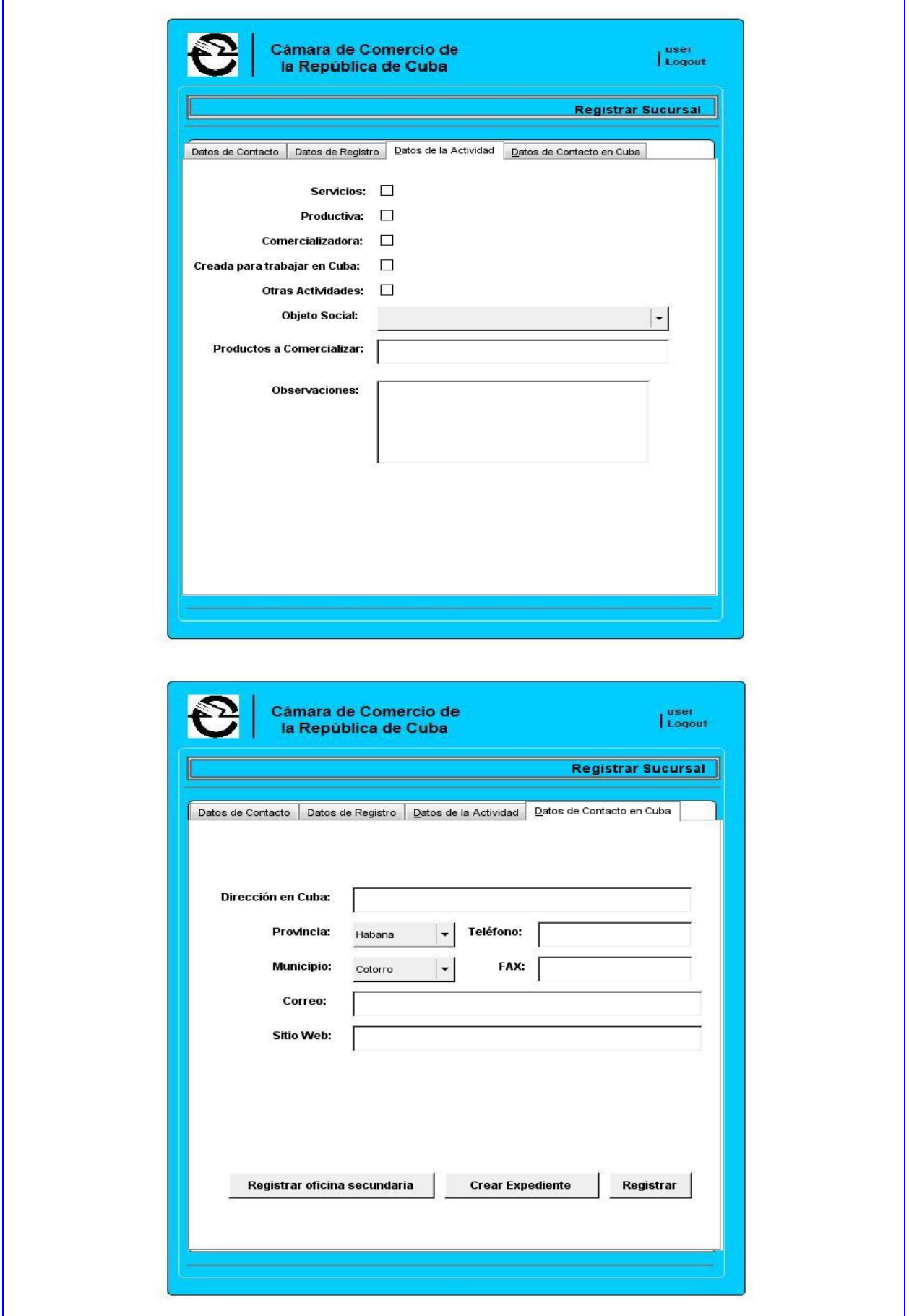

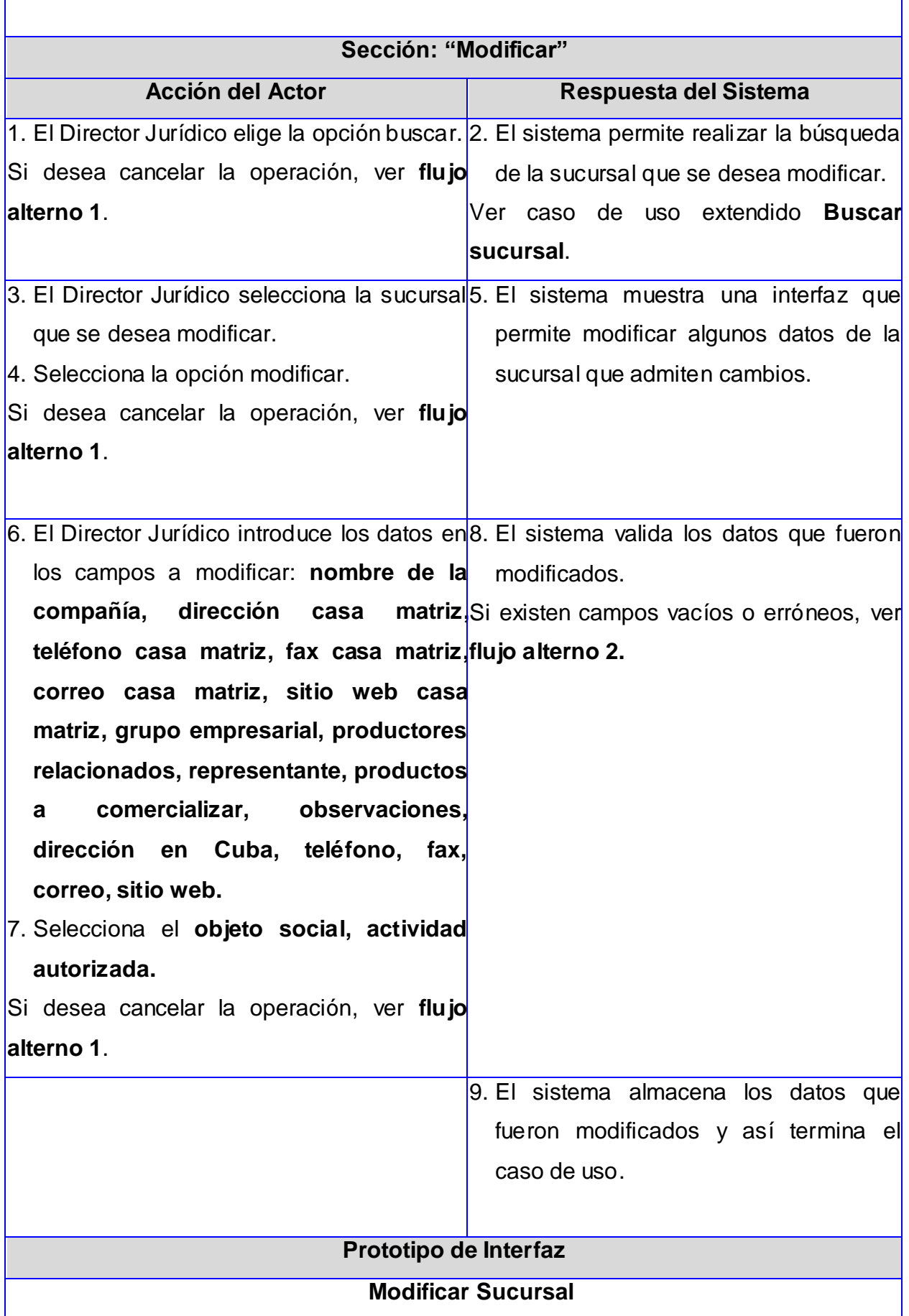

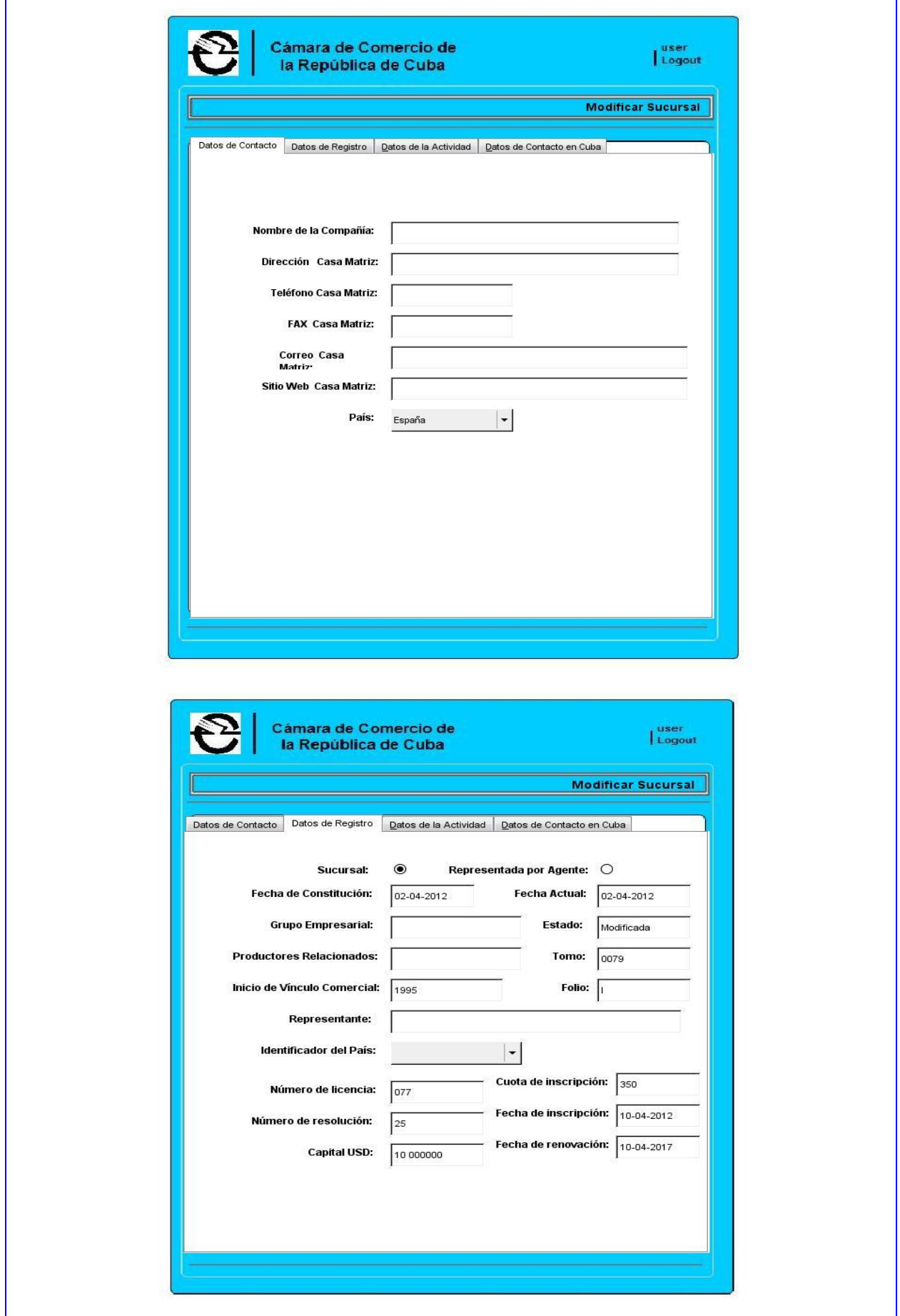

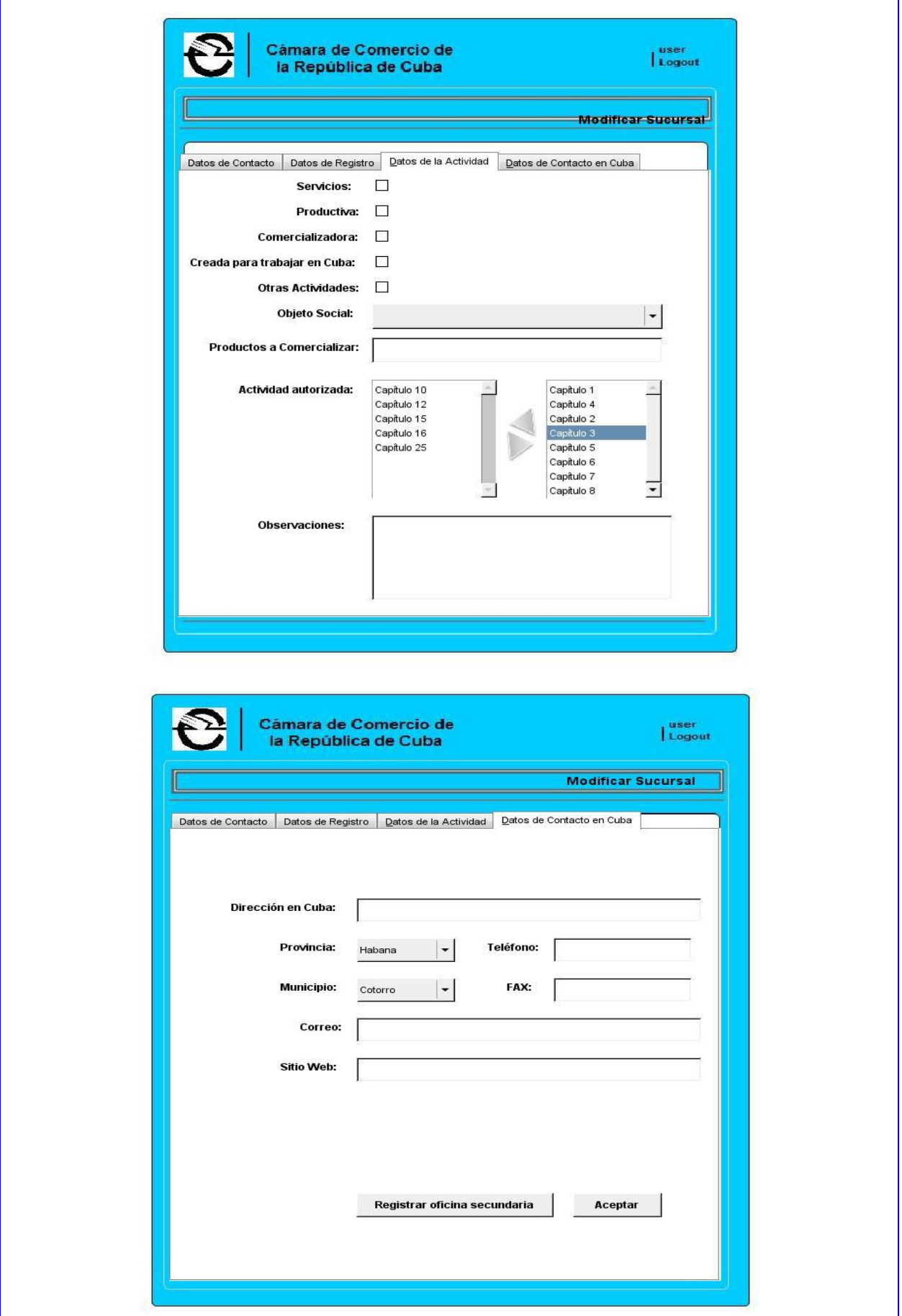

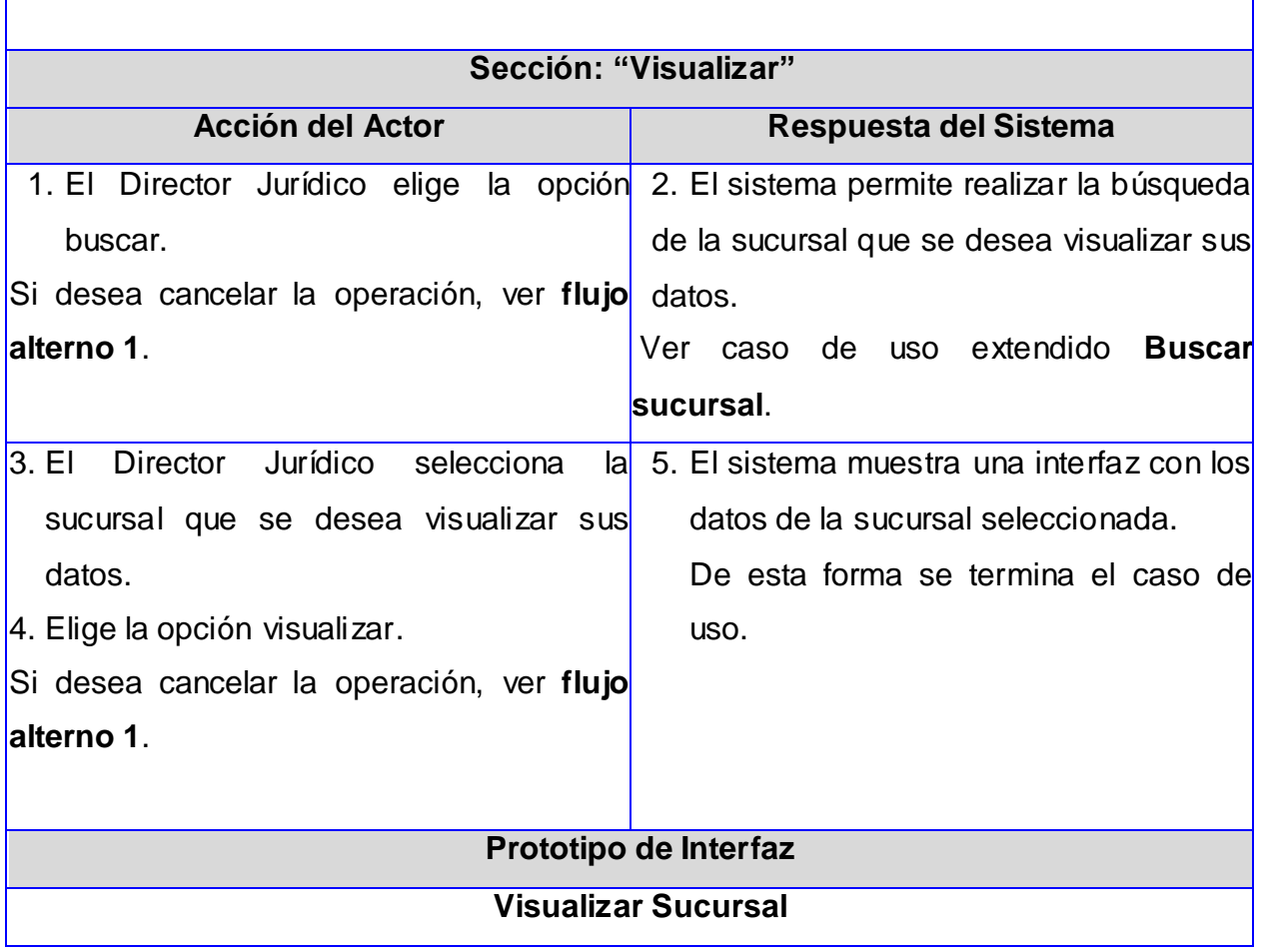

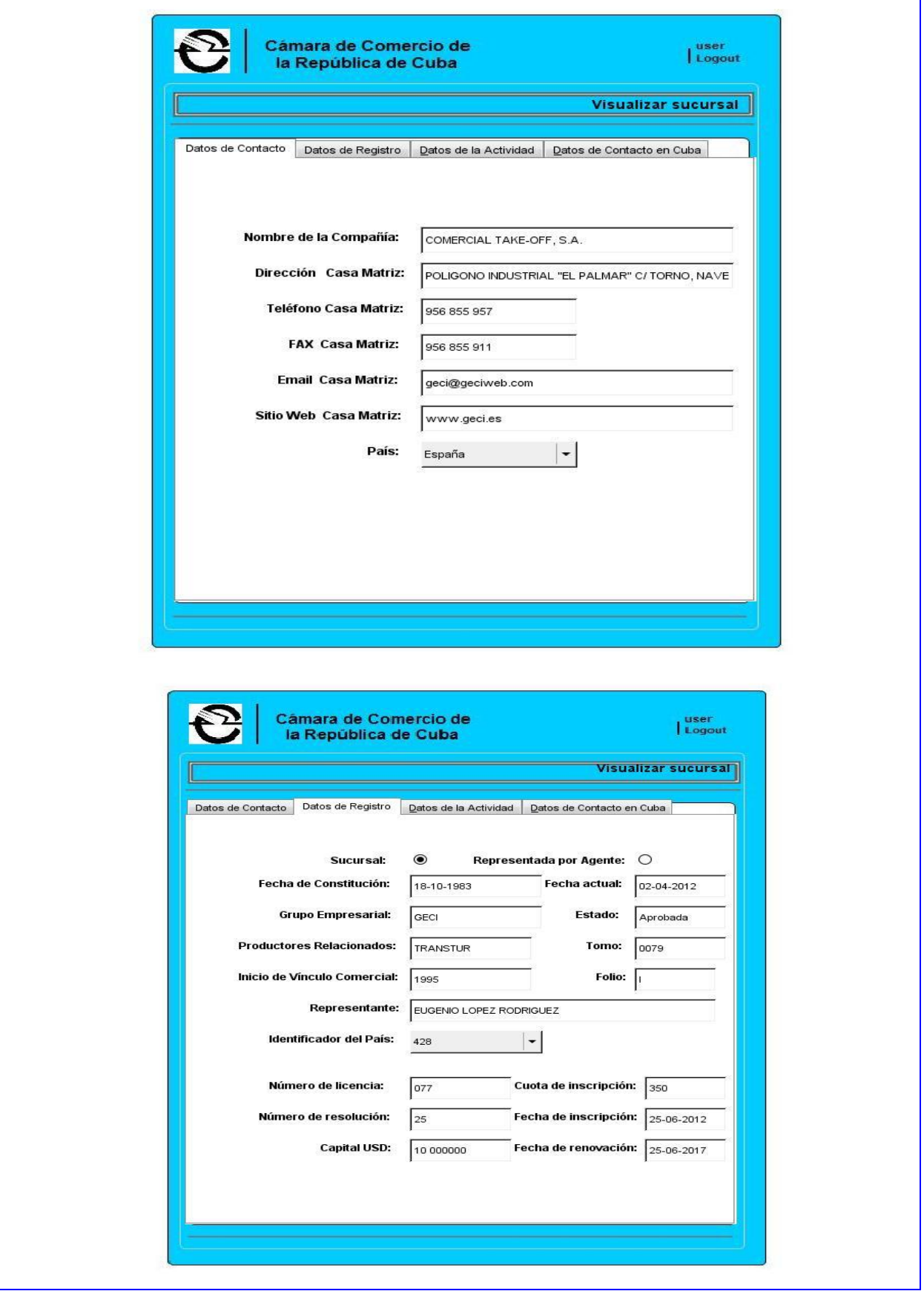

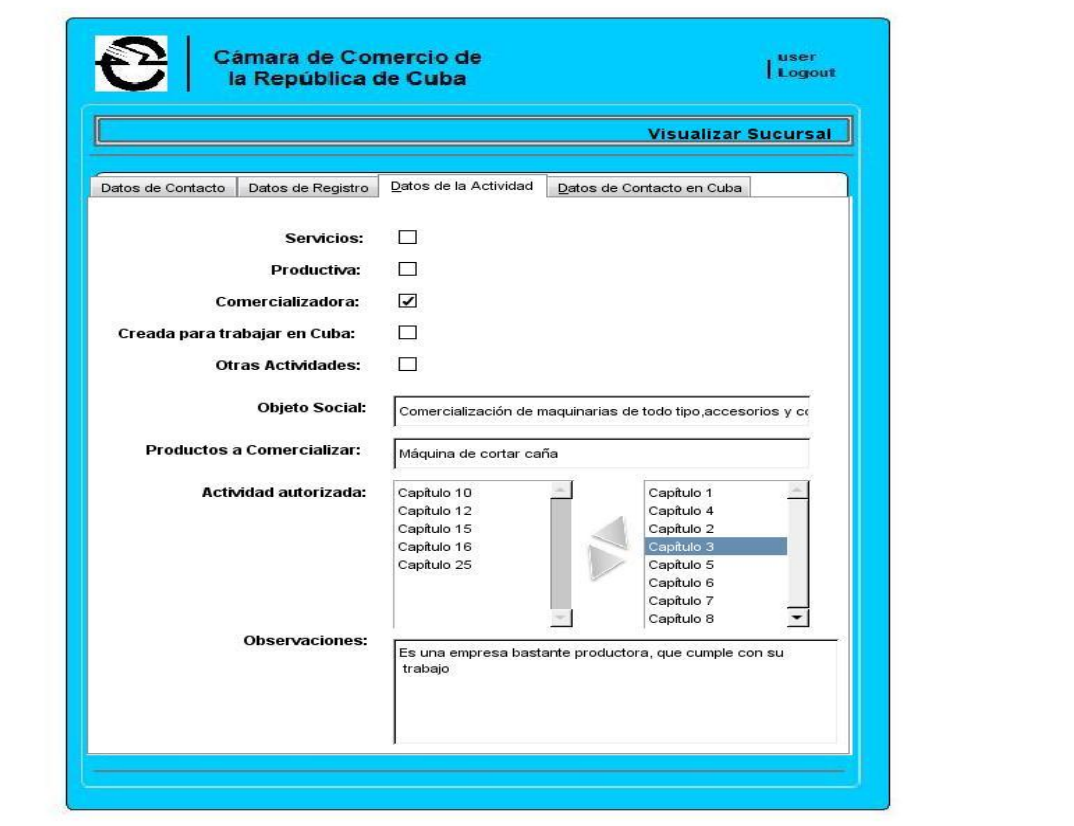

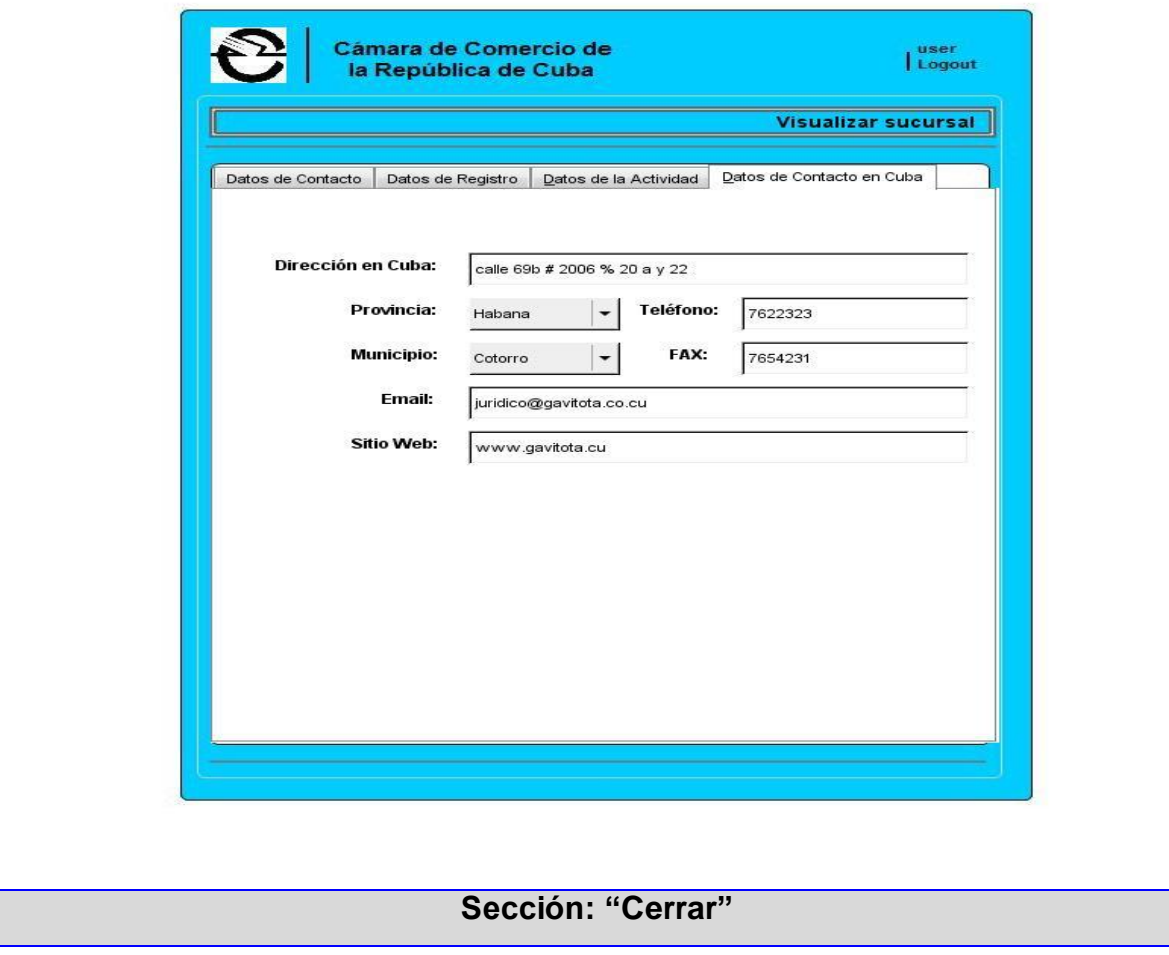

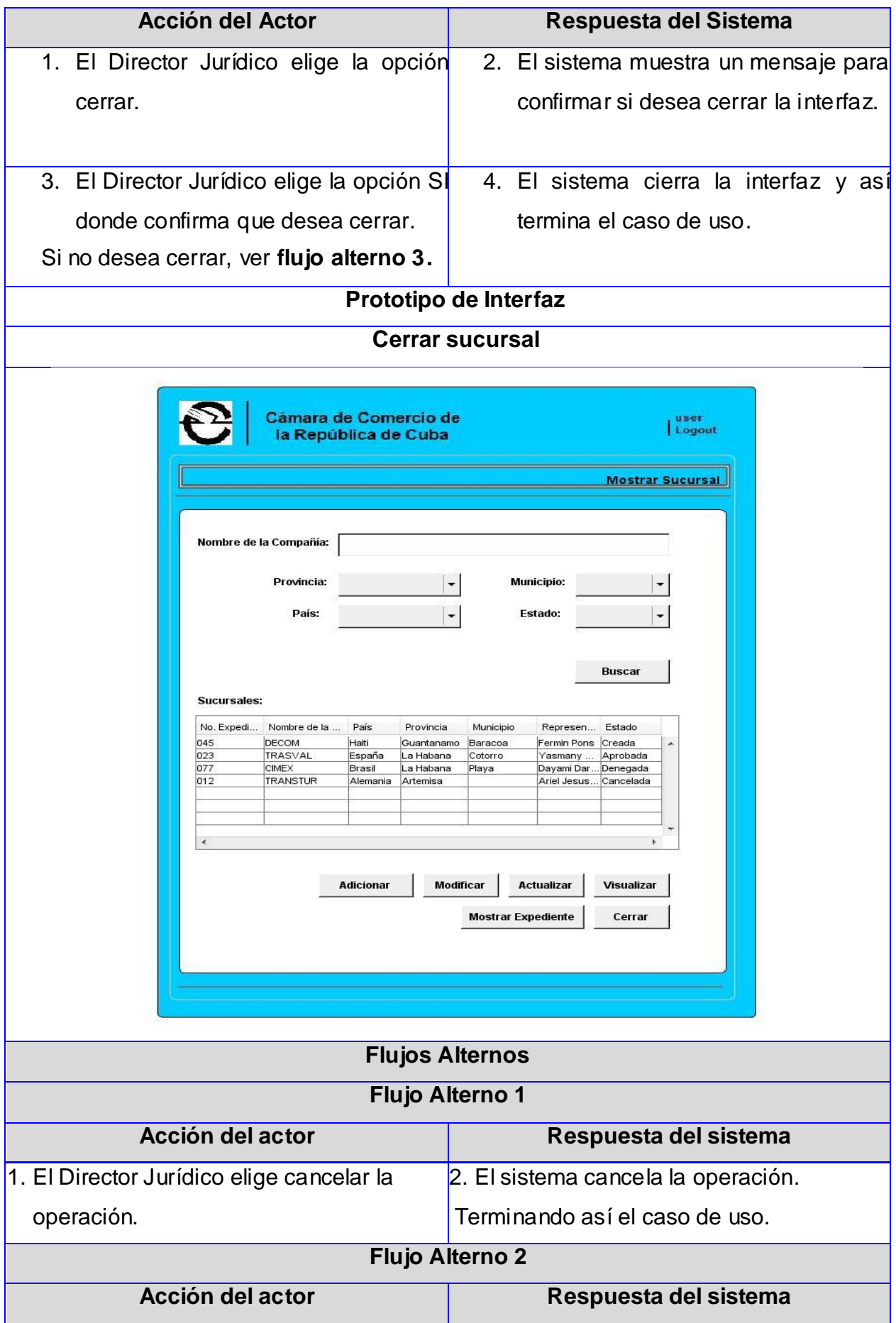

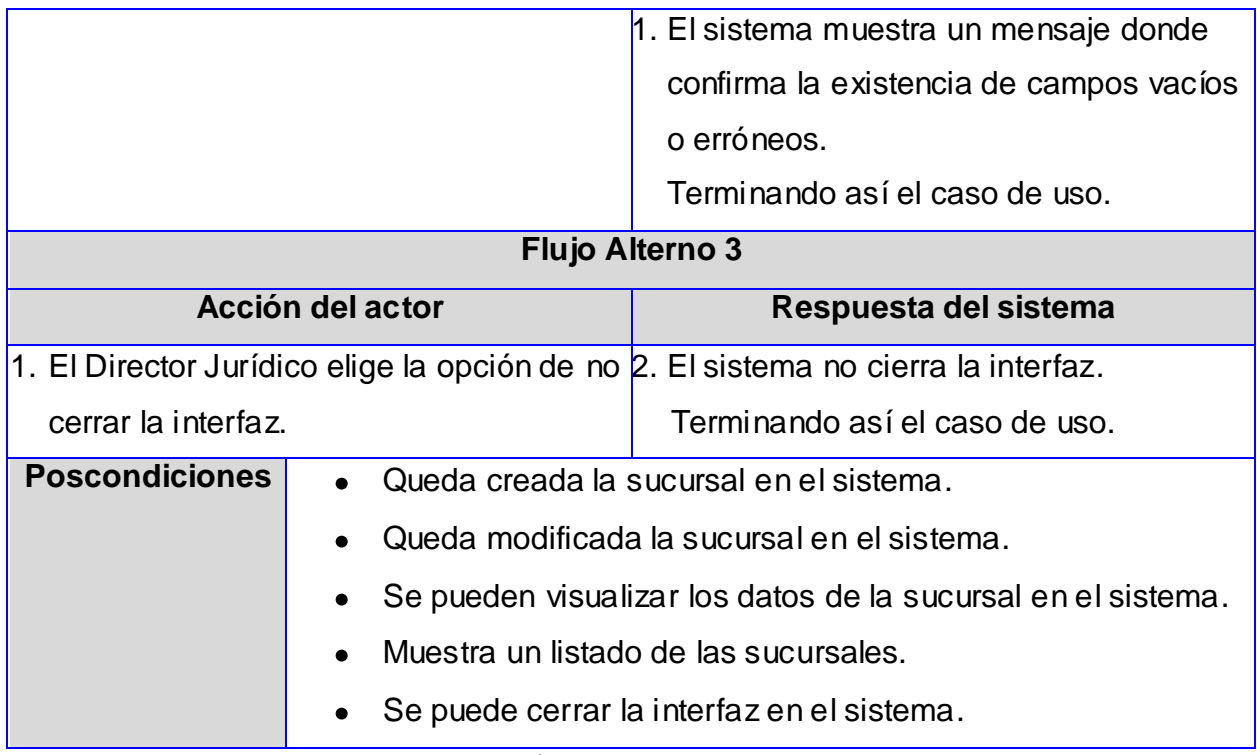

**Tabla 2: Descripción del CU gestionar sucursal.**

# **2.9 DISEÑO**

# **2.9.1 Diagrama de clases del diseño web. Gestionar Sucursal**

Un diagrama de clases muestra un conjunto de clases, interfaces, colaboraciones y sus relaciones. Representan el diseño estático de un sistema. Generalmente incluyen el modelado del vocabulario del sistema, modelado de las colaboraciones o el modelado de esquemas. Son importantes para visualizar, especificar y documentar modelos estructurados así como construir sistemas ejecutables usando ingeniería directa e inversa. (Booch, y otros, 1998)

El diagrama que se muestra a continuación describe las clases con estereotipos web y las relaciones existentes entre estas utilizadas para el CU gestionar sucursal:

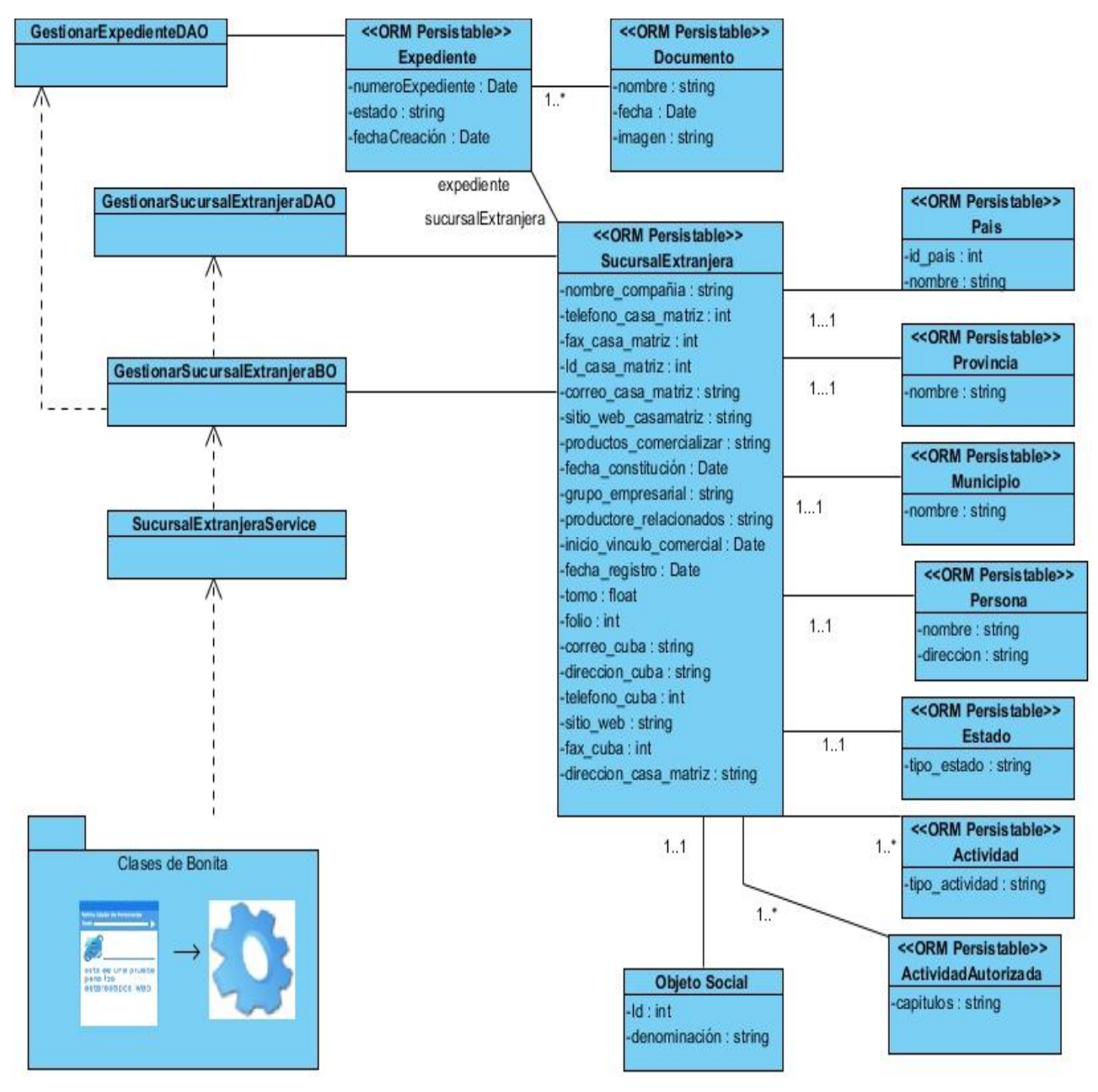

**Figura 8: DCD Web del CU gestionar sucursal**

## **2.9.2 Diagrama de secuencia**

Los diagramas de secuencia muestran la secuencia cronológica de mensajes entre objetos durante un escenario concreto. Cada objeto viene dado por una barra vertical. El tiempo transcurre de arriba hacia abajo. (Merseguer, 2010) A continuación se muestra el diagrama de secuencia del escenario adicionar sucursal, del caso de uso del sistema gestionar sucursal.

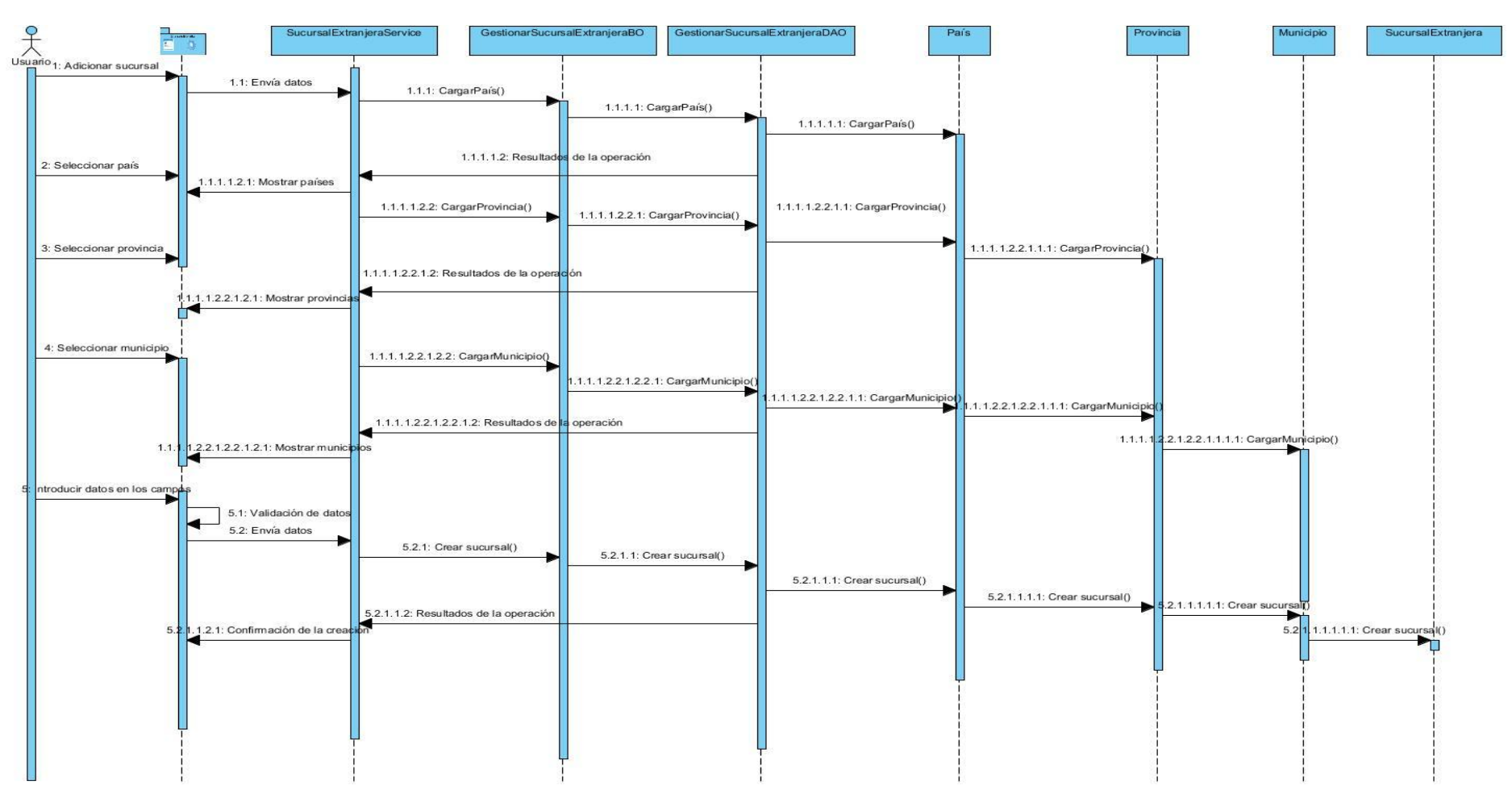

**Figura 9: DS del escenario adicionar sucursal.**

## **2.10 CONCLUSIONES**

En este capítulo se describen las características y se realiza el diseño del sistema, por lo que se llega a las siguientes conclusiones:

- La definición de una arquitectura en capa permite una mejor estructuración del sistema y agrupar las funcionalidades del mismo en cada una de estas fases.
- La realización de los diagramas de procesos de negocio del proceso Registrar de Sucursales Extranjeras, garantiza una mayor compresión del negocio a las partes interesadas.
- Con ayuda de los diagramas de proceso se identificaron las actividades automatizables que responden a las funcionalidades que debe cumplir el sistema en específico las del proceso Registrar de Sucursales del mismo se identificaron 43 requisitos funcionales.
- Con el estudio realizado se identificaron 19 requisitos no funcionales del sistema para garantizar una mayor rapidez en cuanto al tiempo de ejecución y respuesta del proceso.
- Con la realización de los diagramas de clases de estereotipos web se identificaron las clases a utilizar durante el desarrollo del proceso Registro de Sucursales Extranjeras y las relaciones de uso existentes entre estas.
- La elaboración los artefactos: descripción de casos de requisito, especificación de requisitos de software y especificación de casos de uso, contribuirá a una mejor documentación para una posterior implementación del sistema.

# **CAPÍTULO 3. IMPLEMENTACIÓN Y PRUEBA**

En el presente capítulo se hace un análisis de los resultados obtenidos durante el desarrollo de la solución propuesta. Se realiza el diagrama de componentes para describir la organización del sistema y la relación entre estos. Se especifican las métricas a utilizar y los resultados obtenidos de la aplicación de las mismas. Además se realizan las pruebas de caja negra al sistema con ayuda de los casos de prueba basados en requisitos.

### **3.1 DIAGRAMA DE COMPONENTES**

Un diagrama de componentes muestra las dependencias lógicas entre componentes de software, sean éstos componentes fuentes, binarios o ejecutables, ilustran las piezas del software, controladores embebidos, etc. Prevalecen en el campo de la arquitectura de software pero pueden ser usados para modelar y documentar cualquier arquitectura de sistema, es decir para describir la vista de implementación estática de un sistema. (Universidad Salesiana de Bolivia, 2009)

Llegado el momento de la implementación de la herramienta, todos los diagramas generados en fases anteriores se materializan en un sistema integrando las partes necesarias para la obtención de un producto final. Estas relaciones de dependencia se modelan a través del diagrama de componentes, como se muestra en el **Anexo 6**.

El diagrama de componentes del sistema de registral se visualiza por capas. En el mismo se representan las bibliotecas, clases, archivos y ejecutables. Uno de los principales usos que brinda es observar que componentes pueden compartirse en diferentes partes del sistema.

# **3.2 VALIDACIÓN DEL MODELADO DE PROCESOS DE NEGOCIO**

Para validar los modelos de procesos de negocio del proceso Registrar Sucursales Extranjeras, se aplicaron los talleres con el cliente, que tienen como objetivo garantizar la aceptación y confianza en el modelo, del cliente que hará uso del sistema.

Los mismos arrojaron resultados satisfactorios permitiendo corregir la mayor cantidad posible de errores cometidos durante el modelado, fueron de ayuda para realizar el modelado correcto de estos diagramas de procesos de negocio.

# **3.3 MÉTRICAS**

La medición de los resultados es uno de los objetivos primordiales en la ingeniería de software y para lograrlo los ingenieros deben emplear métodos efectivos que les permitan evaluar la calidad de forma objetiva. Las métricas del software proveen información para la toma de decisiones, ayudan a definir con mayor exactitud el desarrollo y calidad del producto, evalúan la productividad de las personas y los beneficios por el uso de nuevos métodos y herramientas. (Estevez, 2002)

El establecimiento de un proceso de medición no tendrá un impacto inmediato en el proyecto. Al implantarse el proceso de medición, los resultados deben ser mostrados para discutir los resultados que muestran las condiciones reales en las que se encuentra el proyecto, mejorando las áreas en las cuales se identificaron los problemas. Las métricas permiten una mejora en el proceso de desarrollo del software y evaluación en la calidad del producto. Suministran además una visión estratégica de la efectividad del proceso de software.

## **3.3.1 Métrica para Requisitos**

Para medir la calidad de los requisitos propuestos se utilizó la siguiente métrica:

Métrica de la calidad de la especificación: Donde:

 $nr$ : Es la sumatoria de los requisitos funcionales y no funcionales del sistema:  $nr = nf + nnf$ 

 $nf$ : Número de requisitos funcionales

 $nnf$ : Número de requisitos no funcionales.

Para determinar la especificidad de los requisitos sugiere una métrica basada en la consistencia de la interpretación de los revisores para cada requisito:

$$
Q1 = \frac{nui}{nr}
$$

 $nui$  : Número de requisitos para los que todos los revisores tuvieron interpretaciones idénticas. Cuanto más cerca de uno este el valor de Q1 menor será la ambigüedad de la especificación.

La siguiente tabla muestra los nombres y el rol de cada uno de los miembros del equipo de revisión:

| <b>Nombre y Apellidos</b>   | Rol desempeñado          |  |
|-----------------------------|--------------------------|--|
| Jorge Yuniel Jorrín Perdomo | Líder del Proyecto       |  |
| Ana Cecilia Labrador        | Analista Principal       |  |
| Yoenia María Martínez Díaz  | Analista                 |  |
| Daniel Varona               | Administrador de Calidad |  |
| Marel Orta Pérez            | Directora Jurídica       |  |

**Tabla 3: Equipo de revisión.**

A continuación se muestra un resumen de los resultados obtenidos:

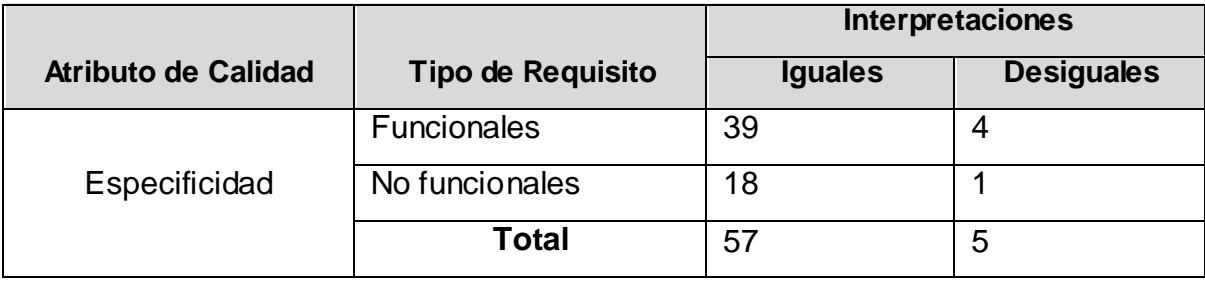

**Tabla 4: Interpretaciones de los requisitos**

 $nr = 43 + 19 = 62$ 

$$
Q1 = \frac{57}{62} = 0.91
$$

Como el valor de Q1 es bastante cercano a 1, se dice que la ambigüedad de los requisitos es poca.

A continuación una gráfica que enuncia los resultados obtenidos durante las interpretaciones de los requisitos por parte del equipo de revisión:

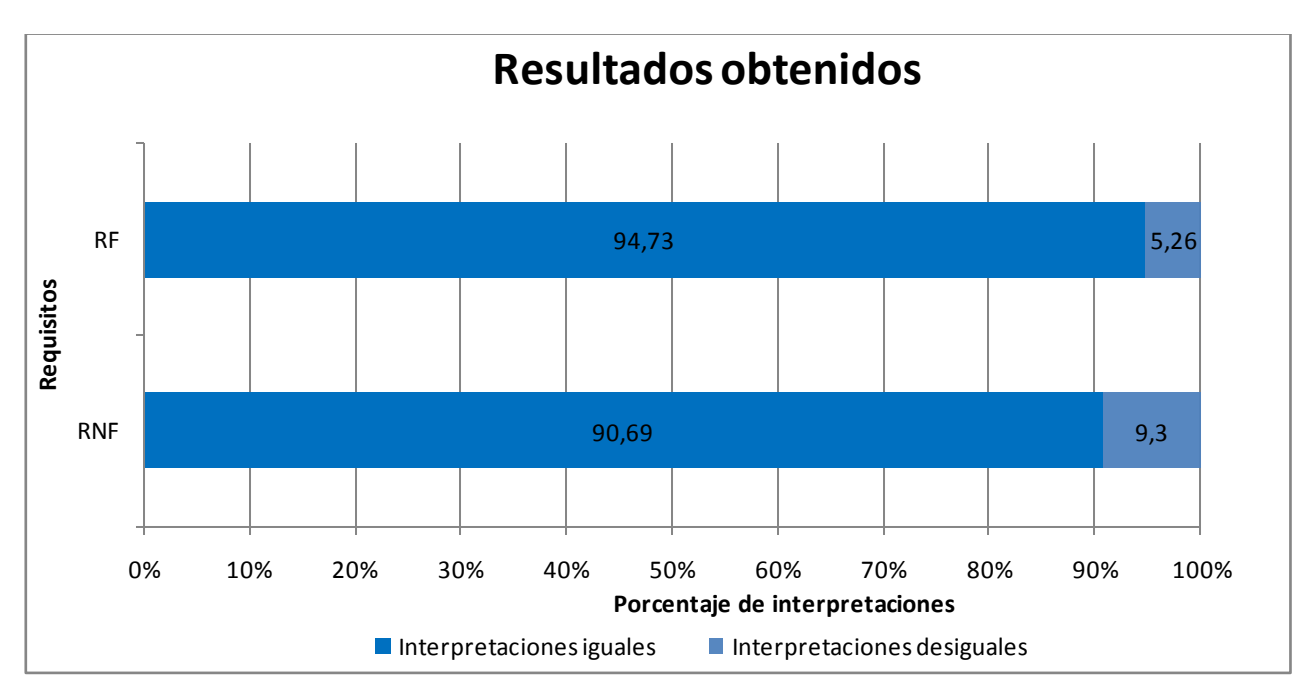

**Figura 10: Interpretaciones de los requisitos.**

# **3.3.2 Métricas para la calidad de la funcionalidad del Diagrama de Casos de Uso.**

Las métricas para la calidad de la funcionalidad del diagrama de casos de uso de sistema definen cuatro atributos para medir la calidad de los casos de uso:

Completitud: permite determinar el grado en que se han incluido de forma clara y concisa todos los elementos necesarios para la descripción del aspecto.

Consistencia: permite definir el grado en que los elementos del artefacto representan en forma única y no contradice un aspecto del problema.

Correctitud: permite establecer el grado de adecuación del arte facto para satisfacer los requisitos establecidos.

Complejidad: permite medir el grado de claridad y reusabilidad del artefacto.

Estos atributos presentan un significado determinado de acuerdo con el tipo de artefacto y el nivel de abstracción que éste describe. Cada atributo se evalúa en términos de un conjunto de factores, los cuales tendrán asociados una métrica. A continuación se muestra la tabla de las métricas correspondientes a cada uno de los atributos especificados anteriormente:

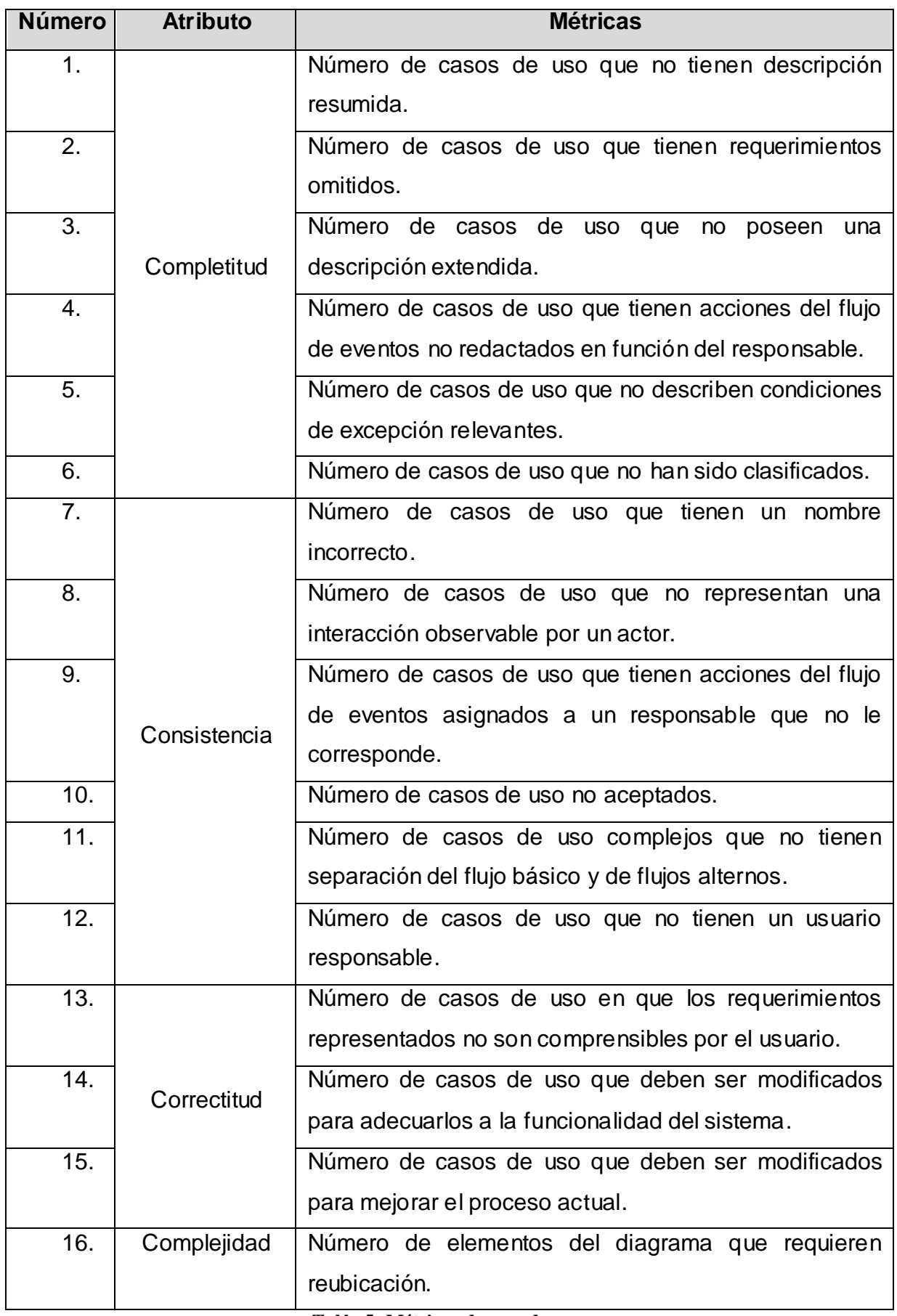

**Tabla 5: Métricas de caso de uso.**

A continuación se muestra una tabla con los resultados después de aplicar esta métrica de validación:

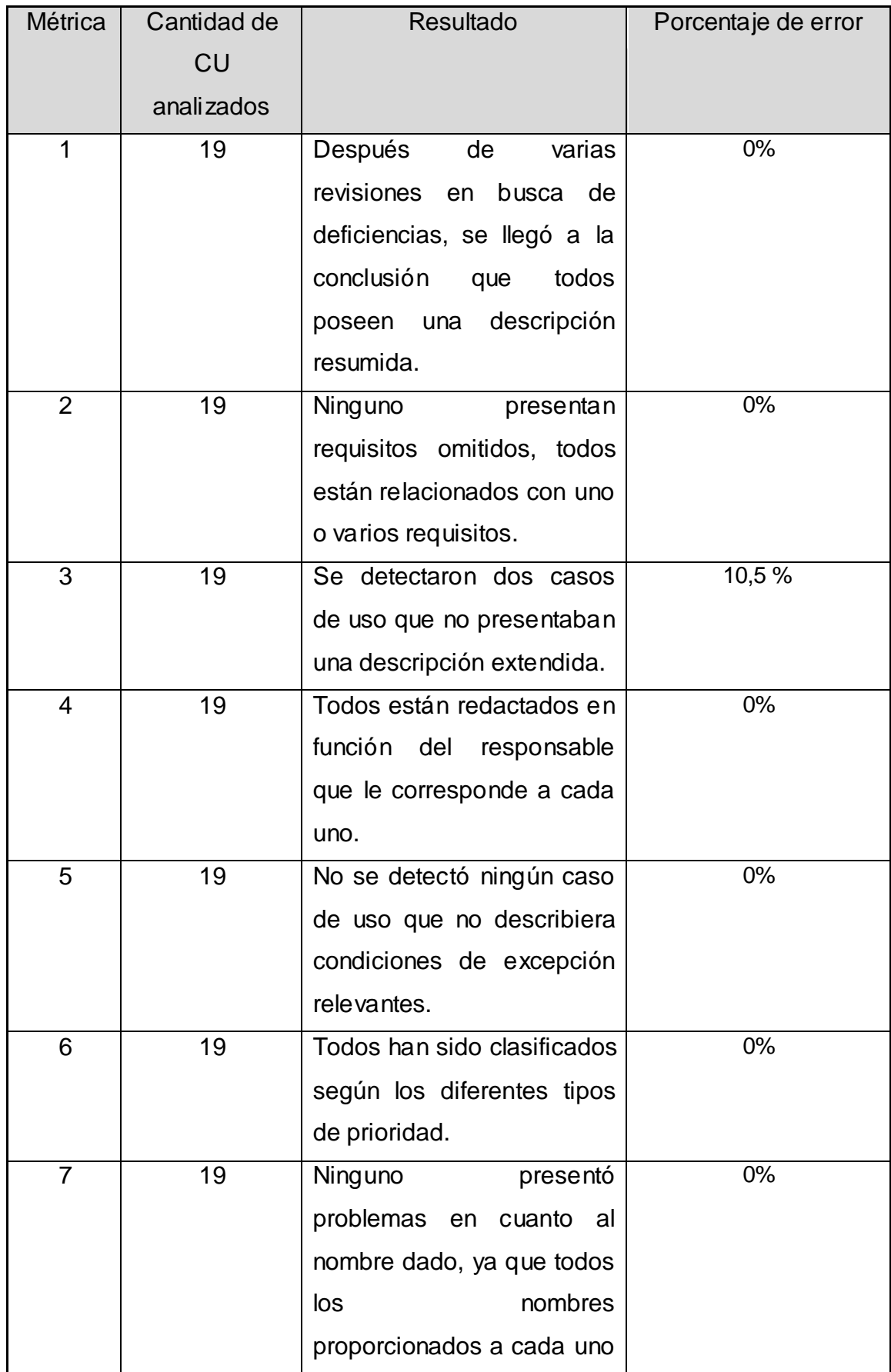

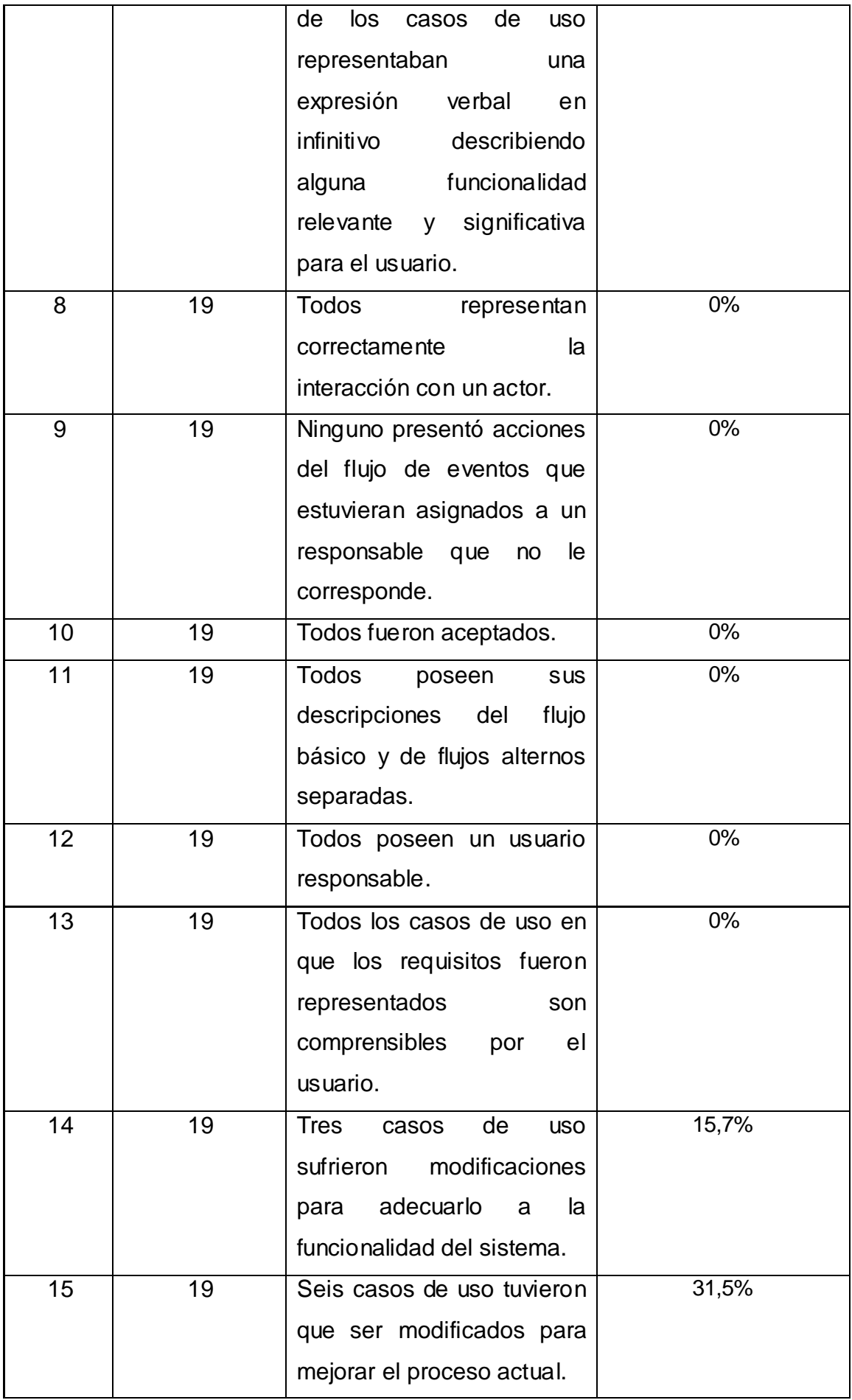

| 16 | 19 | Seis de los elementos que | 31, 5% |
|----|----|---------------------------|--------|
|    |    | conforman el diagrama de  |        |
|    |    | casos de uso sufrieron    |        |
|    |    | reubicación.              |        |

**Tabla 6: Resultados de las métricas de CU**

Se realizaron dos revisiones al diagrama de casos de uso con el objetivo de mejorar la calidad del mismo. En la primera revisión se comprobó que el diagrama construido no cumplía con los atributos de: completitud número 3, correctitud números 14 y 15 y el atributo de complejidad número 16 que evalúan la calidad del diagrama de casos de uso.

Una vez realizadas las modificaciones en el diagrama de casos de uso del sistema, se aplicaron por segunda ocasión las métricas demostrándose que el diagrama cuenta con un 100% de calidad de su funcionalidad.

A continuación se muestra una gráfica donde se aprecian los resultados obtenidos de la evaluación de los atributos de calidad:

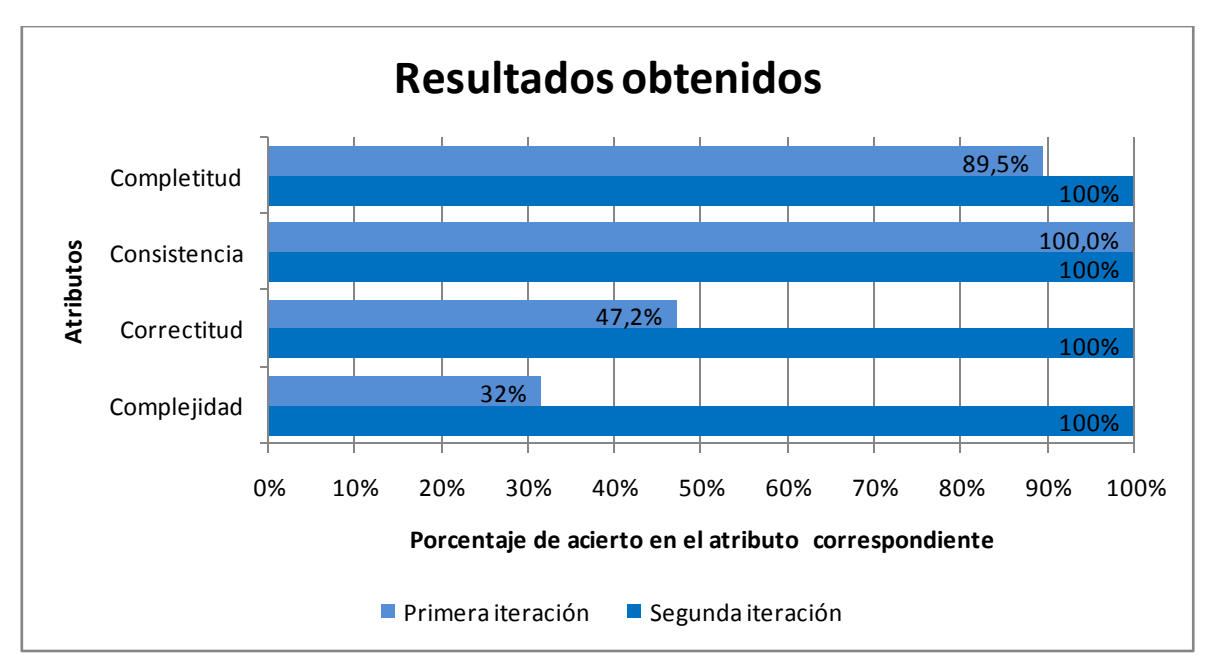

**Figura 11: Evaluación de los atributos.**

## **3.4 VERIFICACIÓN Y VALIDACIÓN DE LOS ARTEFACTOS**

Para verificar la calidad de los artefactos elaborados se aplicaron las listas de chequeos por parte del equipo de calidad y la revisión por pares entre los analistas a nivel de proyecto. Con el objetivo de validar los documentos por parte del usuario se cuenta con la carta de aceptación emitida por el cliente.

#### **3.4.1 Lista de Chequeos**

Se le aplicaron listas de chequeos a los documentos elaborados durante el desarrollo del proceso Registro de Sucursales Extranjeras del módulo Registral estos documentos son modelo de procesos de negocio, especificación de los requisitos de software y especificación de los casos de uso del sistema, constituyen los principales artefactos obtenidos durante el desarrollo de la ingeniería de requisitos. Durante las revisiones efectuadas se detectaron errores de contenido, consistencia, completitud, claridad y errores en la elaboración de los prototipos de interfaz. Con el objetivo de garantizar su factibilidad, fueron sometidos a tres iteraciones por parte del equipo de calidad a nivel de proyecto. Todas las no conformidades encontradas durante estas iteraciones fueron solucionadas por el equipo de análisis del proyecto.

#### **3.4.2 Revisión por pares**

La revisión por pares es una técnica usada para validar los documentos que se generan en cada uno de los procesos que se llevan a cabo para el desarrollo del sistema registral de la cámara de comercio, con el fin de medir su calidad y factibilidad. Este método deja abierto el trabajo a la comprobación y examen de estos documentos, por un número de integrantes del equipo de desarrollo de igual rango al autor. Siguiendo esta propuesta los artefactos elaborados durante el desarrollo del proceso Registro de Sucursales Extranjeras fueron intercambiados entre los analistas principales, para que estos fueran revisados con el fin de medir su calidad y corregir los errores encontrados.

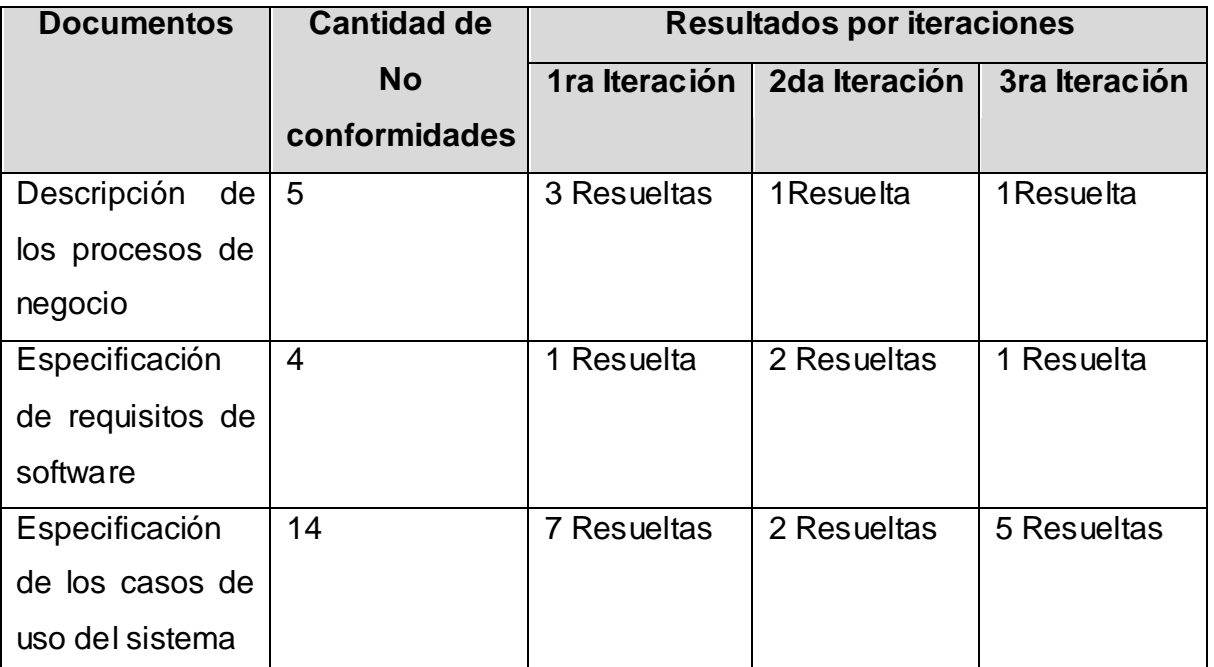

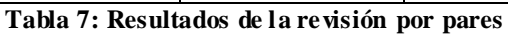

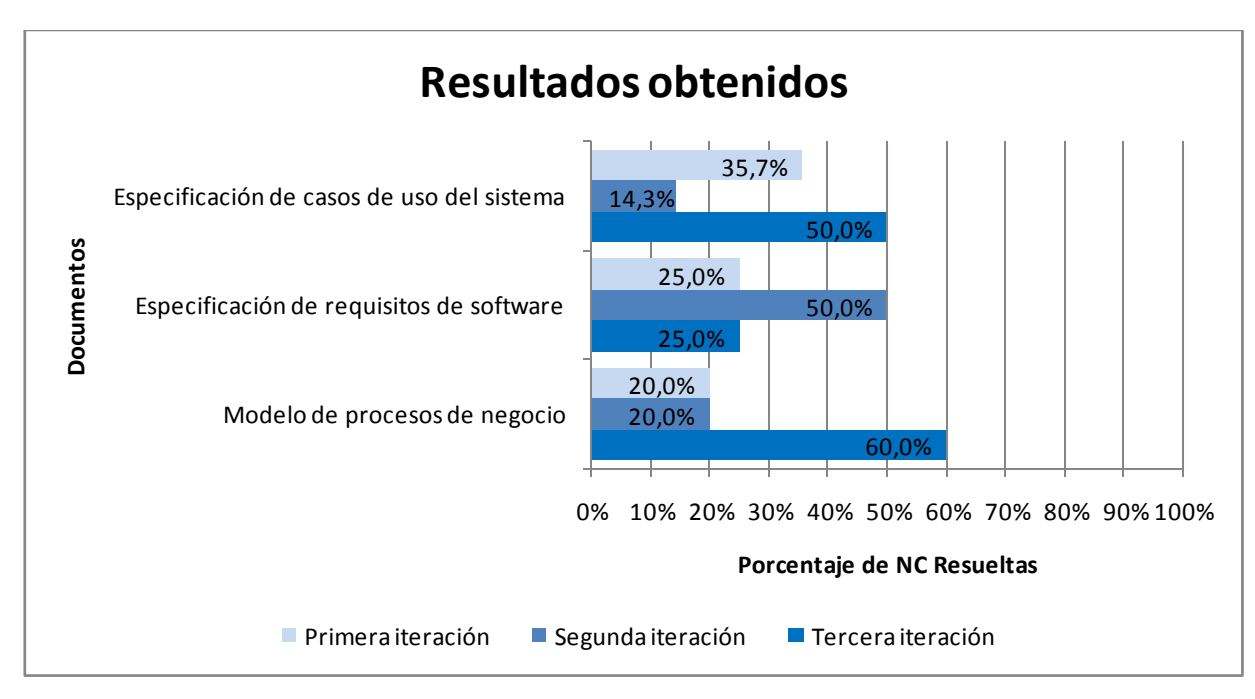

**Figura 12: Revisión por pares.**

## **3.5 PRUEBAS DE CAJA NEGRA**

Para evaluar la calidad del software se decide realizar pruebas de caja negra o pruebas de comportamiento son diseñadas para validar los requisitos funcionales sin fijarse en el funcionamiento externo del programa. Se centran en el ámbito de información del programa, de forma que se proporcione una cobertura completa de prueba. (Pressman, 2002)

Este método va enfocado a las pruebas que se realizan sobre la interfaz del software, sin considerar la estructura interna del sistema. Verificando que las funciones del programa sean operativas y que se obtenga el resultado esperado.

Para desarrollar las pruebas de caja negra existen varias técnicas, entre ellas están:

- Los métodos de pruebas basados en grafos: exploran las relaciones entre los objetos del programa y su comportamiento.
- La partición equivalente: esta técnica divide el campo de entrada en clases de datos que tienden a ejercitar determinadas funciones del software.
- El análisis de valores límite: prueba la habilidad del programa para manejar datos que se encuentran en los límites aceptables.
- La prueba de la tabla ortogonal: suministra un método sistemático y eficiente para probar sistemas con un número reducido de parámetros de entrada.

Se utilizo el método de caja negra, aplicando la técnica de particiones equivalentes y análisis de valores límites que está definido en la estrategia de pruebas trazada por el equipo de calidad del proyecto Sistema Registral de Información a la Cámara de Comercio.

## **3.6 CASOS DE PRUEBAS BASADOS EN REQUISITOS**

Para aplicar las pruebas de caja negra al sistema se hizo necesario el diseño de los casos de prueba basados en requisitos para apoyar el proceso de pruebas, con el objetivo de encontrar funciones incorrectas, errores de interfaz, errores de rendimiento y errores de acceso a datos.

Un caso de prueba específica una forma de probar el sistema, incluyendo la entrada o resultado con la que se ha de probar y las condiciones bajo las que ha de probarse. (I. Jacobson,Booch, G and Rumbaugh J, 2000)

A continuación se podrá apreciar los resultados de un caso de prueba basado en requisito específicamente del requisito Adicionar Sucursal:

Durante el desarrollo de los casos de prueba para la sección adicionar sucursal, se detectaron 10 no conformidades de entradas de datos, para un total de 5 escenarios que fueron probados por el equipo de calidad del proyecto Sistema Registral de Información de la Cámara de Comercio de la República de Cuba, estas no conformidades fueron solucionadas por el equipo de desarrollo de manera satisfactoria.

De forma general durante el proceso de pruebas a las no conformidades que fueron detectadas se le dio solución por parte del equipo de desarrollo, para consultar los casos de pruebas aplicados ver **Anexo 5.**

# **3.7 CONCLUSIONES**

Después de realizado un minucioso, detallado y exitoso proceso de pruebas al sistema se concluye lo siguiente:

- La aplicación de las métricas definidas para los casos de uso y los requisitos contribuyó a la corrección y mejor calidad de los requisitos y casos de uso, arrojando resultados satisfactorios para el equipo de desarrollo.
- La verificación de los artefactos a través de las diferentes técnicas y métodos de calidad, hizo posible la eliminación de errores existentes en estos documentos elaborados durante el desarrollo del proceso Registro de Sucursales Extranjeras a la cámara.
- Los talleres con el cliente fueron de gran ayuda para mejorar el diagrama de procesos de negocio siguiendo una secuencia lógica de las actividades que se realizan y para un mejor entendimiento entre las partes interesadas.
- La aplicación de pruebas de caja negra con la ayuda de los diseños de casos de prueba, hizo posible detectar errores en el sistema en cuanto a validaciones, que no fueron tomadas en cuenta durante la implementación por los desarrolladores, una vez que fueron detectados estos errores se le dio solución a los mismos, obteniendo resultados satisfactorios.

## **CONCLUSIONES GENERALES**

Una vez concluido el desarrollo del presente trabajo se puede llegar a las siguientes conclusiones:

- La elaboración de un marco teórico para el desarrollo de la investigación propició una mejor estructura y organización del trabajo realizado.
- Con el desarrollo del sistema registral se satisfacen las necesidades existentes en la cámara para realizar los procesos de registro, garantizando una mejor gestión y control de los procesos que allí se realizan, específicamente el proceso Registro de Sucursales Extranjeras.
- El estudio de las aplicaciones similares que permiten el registro de sucursales extranjeras en países foráneos, determinó las características generales y el desarrollo del sistema registral, dado que ninguno de estos sistemas estudiados por sus características tecnológicas y las necesidades existentes en la cámara, podían ser usados en la cámara de comercio de Cuba.
- El proceso de selección de las metodologías, herramientas y tecnologías utilizadas para el desarrollo del sistema teniendo en cuenta los criterios propuestos garantizarán un mejor mantenimiento del sistema.
- El enfoque a procesos de este sistema permitirá futuras actualizaciones y mejoras de los procesos del sistema sin necesidad de afectar los otros procesos existentes en el mismo y en caso que se relacionen los cambios no afectarán en gran medida al otro proceso.
- La correcta identificación de las actividades automatizables por parte del equipo de desarrollo facilitó la posterior implementación del sistema.
- El desarrollo de las métricas y pruebas de calidad aplicadas, tanto al sistema como a los artefactos generados, arrojaron resultados satisfactorios para un posterior uso del sistema.

# **RECOMENDACIONES**

Al concluir este trabajo se recomienda:

- Seguir trabajando en el proceso de mejora de este sistema para garantizar un mejor control y gestión de la información.
- Fortalecer el desarrollo del software con un enfoque orientado a procesos para minimizar el impacto de los cambios.
- Aplicar el sistema en la entidad de la Cámara de Comercio de la República de Cuba.

# **BIBLIOGRAFÍA**

**PosgreSQL-es - Rafael Martinez . 2009-2011.** PostgreSQL-es. [Online] 2009-2011. [Cited: 02 17, 2012.] http://www.postgresql.org.es/sobre\_postgresql.

**Analit1ca.** *Manual de diagramación de procesos bajo estándar BPMN.* 

**Apache Foundation. 2011.** Apache Tomcat Wiki. [Online] 2011. [Cited: Febrero 20, 2012.] http://wiki.apache.org/tomcat/.

**Bagües, Ramiro Lago. 2007.** Proactiva. [Online] Abril 2007. [Cited: 02 20, 2012.] http://www.proactiva-calidad.com/java/patrones/proxy.html.

**Bizagi. 2009.** Bizagi. [Online] 2009. [Cited: febrero 12, 2012.] "http://wiki.bizagi.com/es/index.php?title=Patrones".

**Bonillo, Pedro. 2006.** *Metodología para la gerencia de los procesos de negocio sustenda en el uso de patrones.* Venezuela : s.n., 2006.

**BonitaSoft. 2011.** BonitaSoft. [Online] 2011. [Cited: 02 05, 2012.] http://es.bonitasoft.com/vision-general/bonita-studio.

**Booch, Grady, Rumbaugh, James and Jacobson, Ivar. 1998.** *The Unified Modeling Language User Guide.* Massachusetts : Addison-Wesley Longman Inc., 1998. 0-201-57168- 4.

**Cámara de Comercio Bilbao.** Cámara de Comercio Bilbao. [Online] [Cited: Febrero 21, 2012.] http://www.camarabilbao.com.

**Cámara de Comercio de Cuba. 2009.** Cámara de Comercio de Cuba. [Online] 2009. [Cited: 10 20, 2011.] http://www.camaracuba.cu/.

**Cámara de Comercio de Florencia para el Caquetá.** CAE - Centro de Atención Empresarial. [Online] [Cited: 02 17, 2012.] http://www.ccflorencia.org.co/servicio-alcliente/cae-centro-de-atencion-empresarial.html.

**Cámara de Comercio de Madrid.** Cámara de Comercio de Madrid. [Online] [Cited: Febrero 21, 2012.] http://www.camaramadrid.es.

**Cámara de Comercio de Medellín para Antoquia.** Cámara de Comercio de Medellín. [Online] [Cited: 02 17, 2012.] http://www.camaramedellin.com.co/site/Tramites-Virtuales/Inscripciones-virtuales.aspx.

**Cámara de Comercio de Quito.** Cámara de Comercio de Quito. [Online] [Cited: Febrero 21, 2012.] http://www.lacamaradequito.com.

**CCIA. 2009.** Sistemas Cliente/Servidor. [Online] 09 27, 2009. http://ccia.ei.uvigo.es/docencia/SCS.

**Ciberaula. 2010.** Ciberaula. [Online] 2010. [Cited: 02 16, 2012.] http://www.ciberaula.com/curso/java2/que\_es/.

**COPLEC.** COPLEC -Comunidad de Programadores de Software libre del Ecuador. [Online] [Cited: 02 16, 2012.] http://www.coplec.org/?q=book/export/html/240.

**Delgado, Andrea.** *Desarrollo de Software con enfoque en el Negocio.* 

**E, Gamma, et al. 2003.** *Design Patterns. Elements of Reusable Object-Oriented.* s.l. : Adisson Wesley, 2003.

**Enciclopedia Libre Universal en Español.** Enciclopedia Libre Universal en Español. [Online] [Cited: 02 16, 2012.] http://enciclopedia.us.es/index.php/Java\_2\_Enterprise\_Edition.

**Estevez, Isabel Peréz. 2002.** *Métricas para el control de proyectos de software.* Ciudad de la Habana : s.n., 2002.

**Gracia, Joaquin. 2003.** IngenieroSoftware. *IngenieroSoftware.* [Online] 2003. [Cited: 04 08, 2012.] http://www.ingenierosoftware.com/analisisydiseno/casosdeuso.php.

**Grupo de investigación eumednet (SEJ-309) de la Universidad de Málaga.** Enciclopedia virtual. [Online] [Cited: Abril 08, 2012.] http://www.eumed.net/libros/2010b/698/Requisitos%20funcionales.htm.

**Grupo Kaizen Calidad . 2005.** *Cómo desarrollar el enfoque de procesos.* 2005.

**Grupo Satelite s.a de c.v. 2011.** Visual paradigm. [Online] 2011. [Cited: 02 06, 2012.] http://www.gruposatelite.net/index.php?option=com\_content&view=article&id=66&Ite mid=69.

**Gunnar Övergaard, Karin Palmkvist. 2004.** *Use Cases Patterns and Blueprints.* s.l. : Addison Wesley, 2004.

**I. Jacobson,Booch, G and Rumbaugh J. 2000.** *El proceso unificado de desarrollo de software.* Madrid : s.n., 2000.

**ISO 9126. 2005.** "Software product evaluation – Quality characteristics and guidelines for their use". 2005.

**ISO. 2001.** *Orientación acerca del enfoque basado en procesos para los sistemas de gestión de la calidad.* 2001.

**Jorge, Rodríguez. 2005.** *Spring y el principio de Hollywood.* 2005.
**Jurídica, Directora. 2009.** *Manual de la Dirección Jurídica.* 2009.

**Labrador, Ramón M. Gómez. 2005.** *Tipos de Licencias de Software.* 2005.

**Lourdes, Zaragoza Santiago María de.** UTVM Calidad Académica de Primer Nivel. [Online] [Cited: 02 26, 2012.] http://www.utvm.edu.mx/OrganoInformativo/orgJul07/RUP.htm.

**Marañón, Gonzalo Álvarez. 1997-1999 .** Departamento de Tratamiento de la Información y Codificación,CSIC. [Online] 1997-1999 . [Cited: 02 25, 2012.] http://www.iec.csic.es/criptonomicon/java/quesjava.html.

**MasterMagazine. 2004.** MasterMagazine. [Online] 2004. [Cited: Enero 12, 2012.] http://www.mastermagazine.info/termino/4720.php.

**Merseguer, José. 2010.** *Ingeniería del software II.* 2010.

**Morena, Verónica de la. 2008.** Connexions. [Online] Noviembre 27, 2008. http://cnx.org/content/m17457/latest/.

**Oracle Corporation y / o sus filiales. 2012.** NetBeans IDE. [Online] 2012. [Cited: 02 17, 2012.] http://netbeans.org/community/releases/70/.

**Pereda, Héctor Fernández.** *Enfoque a Procesos.* 

**Pressman, Roger S. 2002.** *Ingeniería de Software.Un enfoque práctico.* 2002.

**R. Pascual, Inmaculada. 1996.** elmundo.es. [Online] Junio 30, 1996. http://www.elmundo.es/sudinero/noticias/act-37-4.html..

**Universidad de Valladolid.** Departamento de Informática. [Online] [Cited: 02 13, 2012.] http://www.infor.uva.es/~jmrr/tgp/java/JAVA.html.

**Universidad Salesiana de Bolivia. 2009.** Universidad Salesiana de Bolivia. [Online] 06 09, 2009. virtual.usalesiana.edu.bo/web/practica/archiv/compon.doc.

**Zamitiz, Ing. Carlos Alberto Román.** Temas especiales de computación. [Online] [Cited: 02 26, 2012.] http://profesores.fi-b.unam.mx/carlos/aydoo/uml.html.

# **ANEXOS**

### **ANEXO 1. DOCUMENTO MODELO DE PROCESOS DE NEGOCIO CON BPM**

Este documento contiene la definición del Modelo de Procesos de Negocio con BPM del proceso Afiliación de empresas cubanas.

(Consultar documento con el nombre ["0115\\_Modelo de Procesos de Negocio de](0115_Modelo%20de%20Procesos%20de%20Negocio%20Afiliaci�n%20de%20empresas%20cubanas%20con%20BPM%201.0)  [Sucursales Extranjeras](0115_Modelo%20de%20Procesos%20de%20Negocio%20Afiliaci�n%20de%20empresas%20cubanas%20con%20BPM%201.0) con BPM 1.0.doc" en la carpeta Artefactos).

### **ANEXO 2. DOCUMENTO DESCRIPCIÓN DE REQUISITOS**

Este documento contiene las condiciones o capacidades que el sistema debe cumplir con sus respectivas especificaciones.

(Consultar documento con el nombre ["0129\\_Descripción de requisitos.doc"](0129_Descripci�n%20de%20requisitos%201.7.doc) en la carpeta Artefactos).

## **ANEXO 3. DOCUMENTO DE ESPECIFICACIÓN DE REQUISITOS DE SOFTWARE**

Este documento contiene las propiedades o cualidades que el sistema deberá tener.

(Consultar documento con el nombre ["0113\\_Especificación de Requisitos de](0113_Especificaci�n%20de%20Requisitos%20de%20Software%20NF.doc)  [Software.doc"](0113_Especificaci�n%20de%20Requisitos%20de%20Software%20NF.doc) en la carpeta Artefactos).

### **ANEXO 4. ESPECIFICACIÓN DE CASOS DE USO**

Este documento contiene todos los actores del sistema y su relación con los Casos de uso del sistema, además de la descripción de cada caso de uso.

(Consultar documento con el nombre ["0114 Especificación de Casos de Uso.doc"](0114%20Especificaci�n%20de%20Casos%20de%20Uso.doc) en la carpeta Artefactos).

### **ANEXO 5. DISEÑO DE CASOS DE PRUEBAS BASADO EN REQUISITOS**

Este documento contiene todos los casos de pruebas basados en requisitos aplicados al proceso Registro de Sucursales Extranjeras y la descripción de cada uno.

(Consultar documento con el nombre "0122 [Diseño](0114%20Especificaci�n%20de%20Casos%20de%20Uso.doc) de casos de pruebas basado en requisitos" en la carpeta Artefactos).

#### **ANEXO 6. DIAGRAMA DE COMPONENTE**

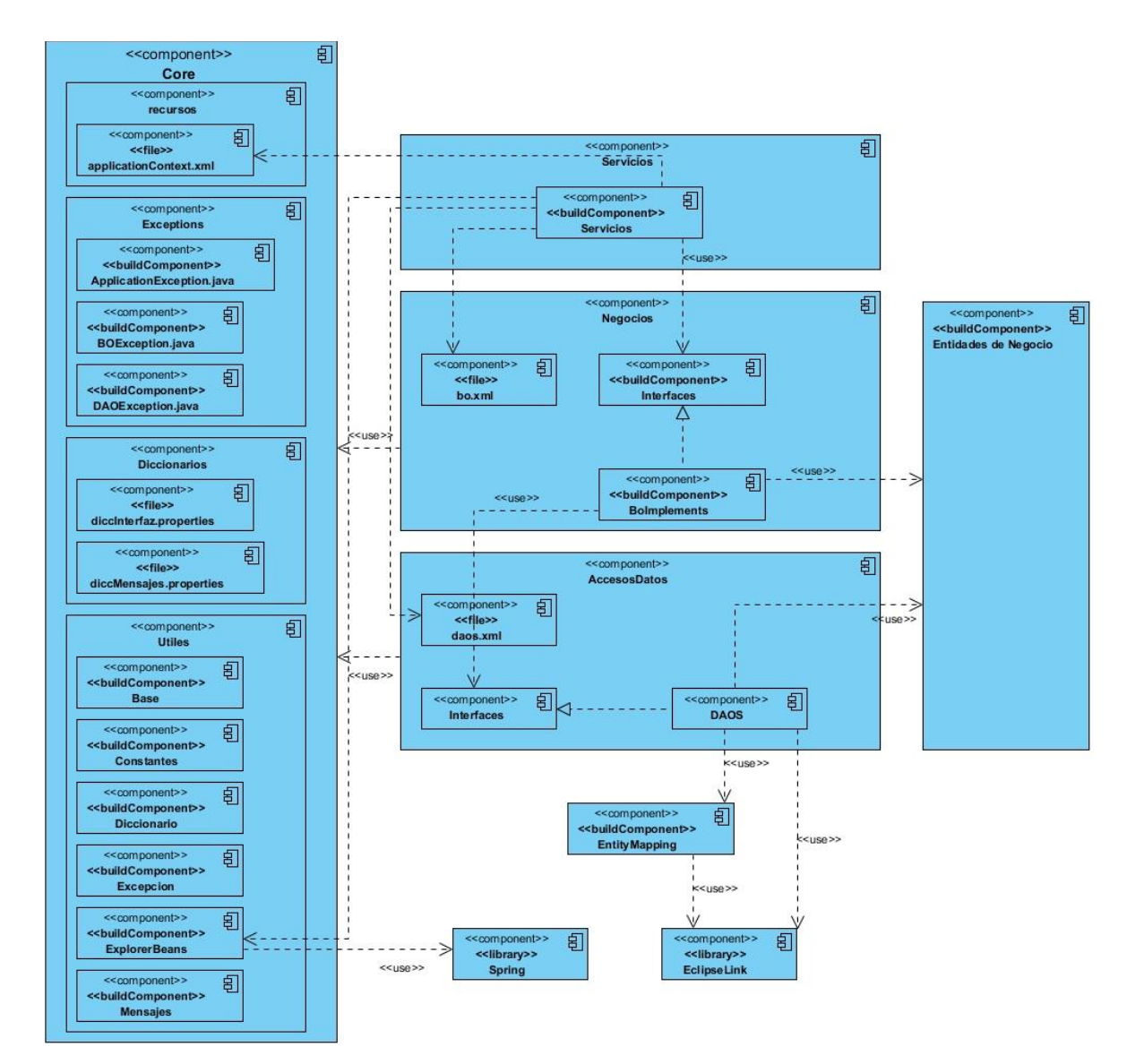

**Figura 13: Diagrama de componente.**

# **GLOSARIO DE TÉRMINOS**

**SIRECC:** Sistema de Informatización Registral para la Cámara de Comercio**.**

**Proceso de Negocio:** Según Hammer & Champy, 1993, es una colección de actividades que tomando una o varias clases de entradas crean una salida que tiene valor para un cliente.

**BPM:** (Business Process Mangement), Gestión de Procesos de negocio.

**BPMN:** (Business Process Modeling Notation), Notación para el modelado de procesos de negocio.

**CASE:** (*ComputerAided Software Engineering*, Ingeniería de Software Asistida por Ordenador).

**Metodologías:** Es una palabra compuesta por tres vocablos griegos: metà (**"más allá"**), odòs (**"camino"**) y logos (**"estudio"**). Son los métodos de investigación que permiten lograr ciertos objetivos en una ciencia. En otras palabras, la metodología es una etapa específica que procede de una posición teórica y epistemológica, para la selección de técnicas concretas de investigación.

**Requerimientos:** Condición o necesidad de un usuario para resolver un problema o alcanzar un objetivo.

**RUP (***Rational Unified Process***):** Se trata de una metodología para describir el proceso de desarrollo de software.

**UML (***Unified Modeling Language***):** Es el lenguaje de modelado de sistemas de software más conocido y utilizado en la actualidad. Está respaldado por el OMG (*Object Management Group*). Es un lenguaje gráfico para visualizar, especificar, construir y documentar un sistema.

**RF:** Requisito funcional.

**RNF:** Requisito no funcional.

**CU:** Caso de uso.

**DCUS:** Diagrama de Casos de Uso del Sistema

**DCD:** Diagrama de Clase del Diseño

**DPN:** Diagrama de Proceso de Negocio

**DS:** Diagrama de Secuencia

**DER:** Diagrama Entidad de Relación

**NC:** No conformidades.